# LEVEL 68 **MULTICS RESOURCE CONTROL USERS' GUIDE**

SUBJECT

Overview of the Resource Control Package/Resource Management Facility, Including A Description of User Commands and Procedures

SOFTWARE SUPPORTED

 $\sim$ 

Multics Software Release 9.0

ORDER NUMBER CT38-00 June 1981

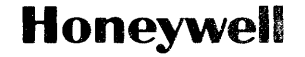

#### PREFACE

The purpose of this manual is to provide a detailed overview of the Multics Resource Management facility, including the Resource Control Package, and to explain why and how it is used.

The Multics Administrators' Manual-Resource Control, Order No. CC74 is the primary Resource Management Facility document, which explains to administrators the details of running the facility, including maintenance and restoration of the registries.

Non-administrative users of the facility can gain sufficient understanding from the material contained in this require MAM Resource Control to maintaining the environment. manual. Administrative users additionally perform their duties of setting up and

The reference manuals for Multics administrators are collectively referred to as the <u>Multics</u> Administrators' Manual (MAM). Throughout this document, references to the MAM are as follows:

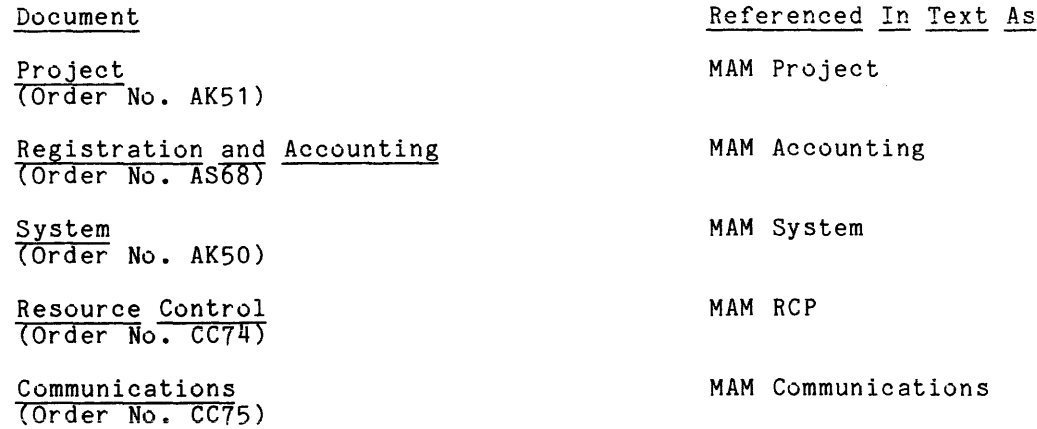

The MAM Project is a guide to the operation of programs in the project-administration area. The information in this manual is of interest not only to project administrators but also to accounting administrators (who may function as project administrators) and to system administrators (who may function in any administrative capacity).

The information and specifications in this document are subject to change without notice. This document contains information about Honeywell products or services that may not be available outside the United States. Consult

G Honeywell Information Systems Inc., 1981 File No.: 1L13

The MAM Accounting is a guide to the operation of Multics accounting programs. It is necessary that both the accounting programs. It is necessary that both the accounting administrators know how to perform the Multics billing operations. billing and and system

والمستقيم والمتحدث والمتحدث والمتحدث

The MAM System is a guide to the overall administration of the Multics system. This manual discusses the contents of administrative directories and data bases and special user identities (such as the daemons), describes installation parameters and system logs, explains the various tasks that are the **responsibility of the system administrator, and includes the commands needed to**  carry out these responsibilities. Also, the functions of the system security administrator are explained in the MAM System.

The MAM RCP is a guide to the management of the use of peripheral I/O devices and the physical volumes which can be mounted on these devices. This manual describes registering and deregistering such resources, controlling the access to these resources, and the pertinent administrative commands.

The MAM Communications is a guide to the operation of the Multics Communication System (MCS). The manual includes information on terminal types, line types, and channel management.

The primary reference manuals for user and system programmers of the Multics system are collectively referred to as the Multics Programmers' Manual (MPM). These manuals contain general information and programs needed by an administrator and are, therefore, referenced throughout this document. For convenience, these references are as follows:

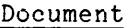

Reference Guide (Order No. AG91)

Commands and Active Functions (Order No:-AG92)

Subroutines  $(Order No. AG93)$ 

Subsystem Writers' Guide (Order No. AK92)

Peripheral Input/Output (Order No. AX49)

Communications Input/Output (Order No. CC92)

Referenced In Text As MPM Reference Guide

MPM Commands

MPM Subroutines

MPM Subsystem Writers' Guide

MPM Peripheral *1/0* 

MPM Communications I/O

# CONTENTS

 $\mathcal{A}^{\mathcal{A}}$ 

 $\bar{\mathcal{A}}$ 

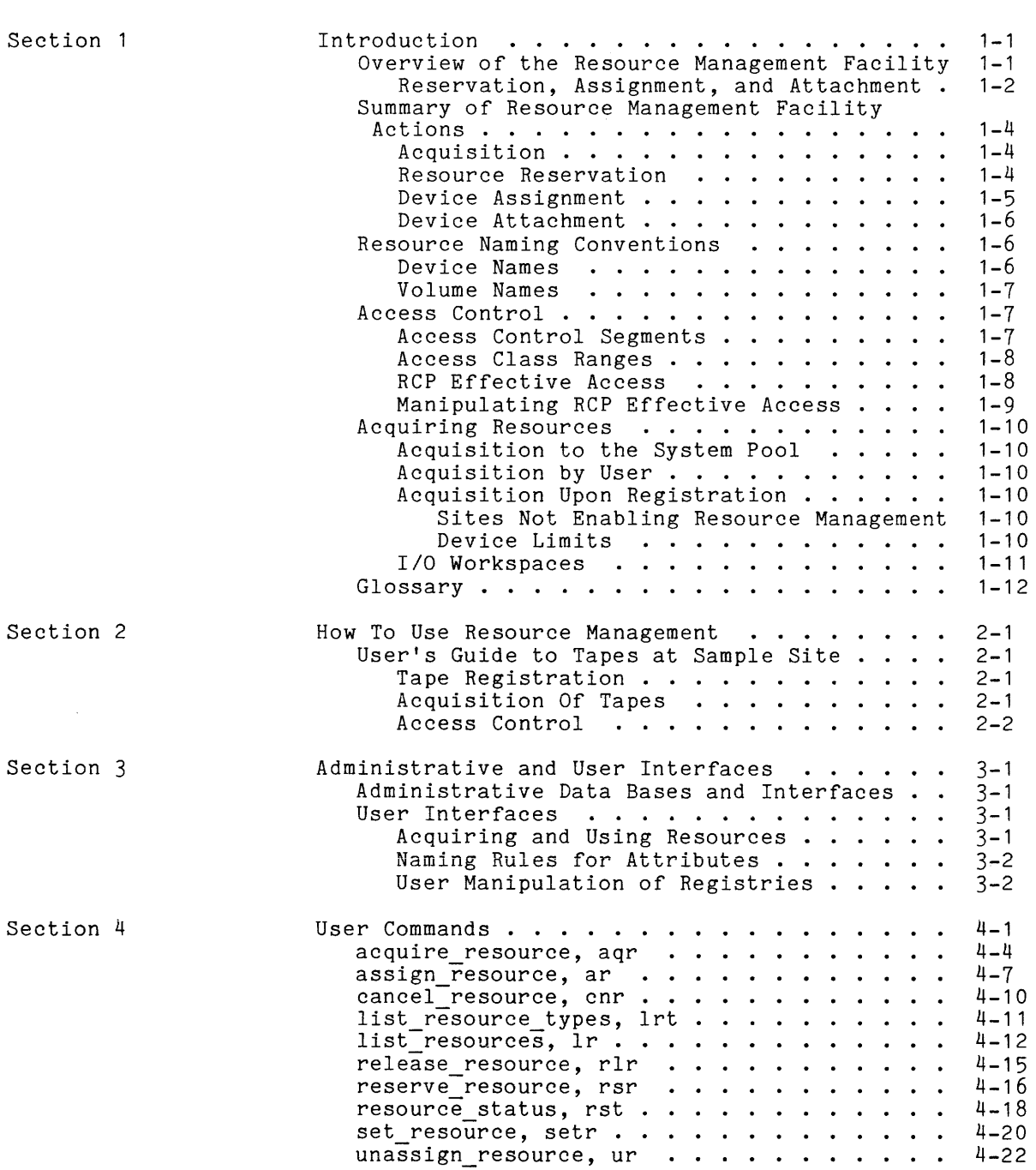

# CONTENTS (cont)

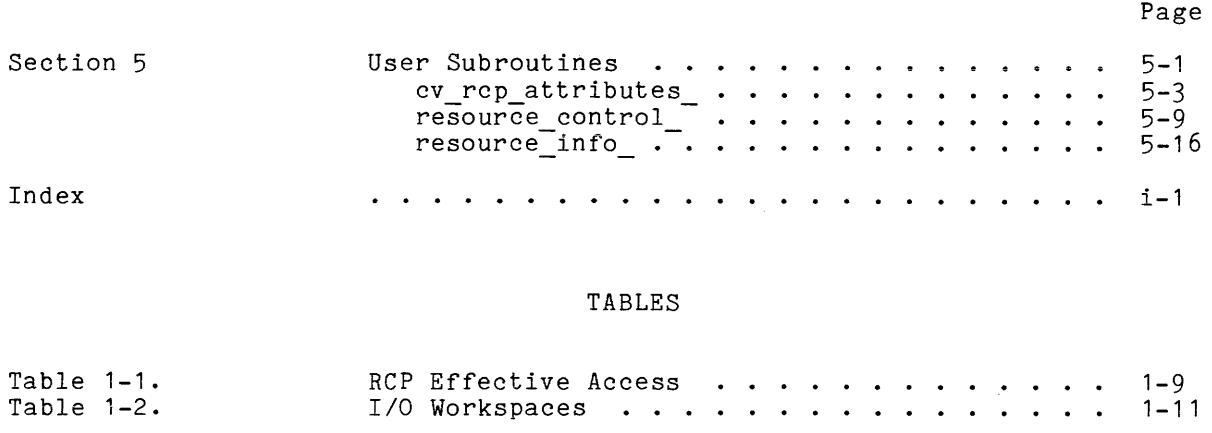

Table 1-2.

 $\hat{\mathcal{F}}$ 

1-11

# SECTION 1

#### INTRODUCTION

and the state of the state

This manual contains the information necessary to understand the Resource Management Facility from a user's point of view and to acquire, reserve, and use resources as well as releasing them.

Section 2 describes how to use Resource Management, using as an example tapes at a sample site. Section 3 describes the user interfaces in detail and gives an overview of administrative interfaces. Section 4 contains descriptions of user commands; Section 5 contains the user subroutines.

#### OVERVIEW OF THE RESOURCE MANAGEMENT FACILITY

The resource control package (RCP) resource management facility is the part of the Multics operating system that manages the use of peripheral *1/0* devices (such as tape drives, printers, and punches) and ,physical volumes that can be mounted on these devices (such as tape reels, forms, and disk packs). These resources are managed by programs located in the administrative ring (ring 1), and run in the user's process.

The resource management facility handles registration and acquisition of resources, which includes deregistration and release.

RCP software reserves, assigns, and mounts resources; also demounts, unassigns, and cancels reservations.

The hierarchical level of these functions are:

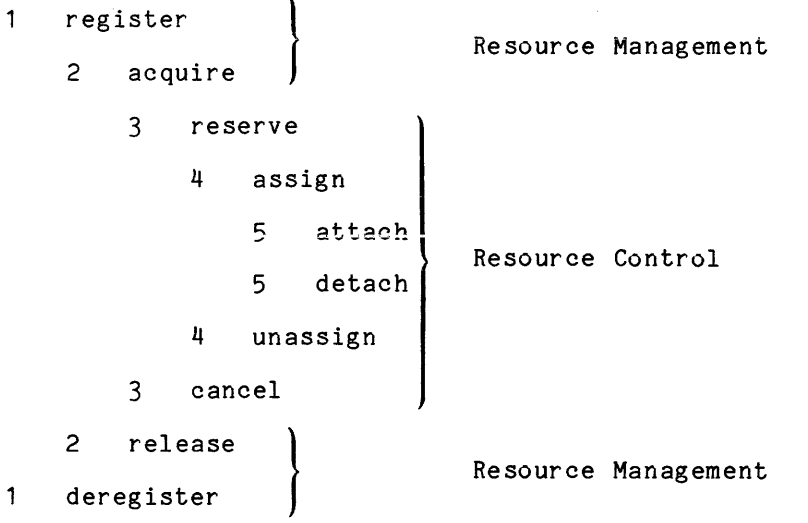

The function of RCP is to control the access to and usage of *1/0* devices. RCP executes in ring 1. Access to the various functions of RCP are controlled by the ring 1 gates that must be used to call RCP. One of the primary functions of RCP as a device manager is to control access to the *1/0* interfacer (101). In order to do this, no 101 gate entries are available to perform device attachments, detachments, and other privileged administrative functions. User ring programs, therefore, call RCP in order to request 101 to perform these functions.

An important part of RCP is Resource Management--the ability to retain registration information for all resources that it controls. It does this by providing administrative interfaces for the registration of resources (see Section 3). Registration of a resource provides information such as: what type of resource this is, what its name is, which attributes it possesses, or in what access class range the resource can be used. Once a resource is registered, users may acquire it; system administrators can also acquire it to a user (or to the system pool) at the time it is registered (described in the MAM RCP). The act of acquisition makes a user the owner of the resource--liable for all charges to that resource and in control of discretionary access to the resource.

Another important feature of RCP is its ability to control access to the various resources that it manages (where a resource is either a device or a volume). It does this through the use of access control segments (ACSs). An ACS is a zero-length segment whose ACL and ring brackets are used to define the discretionary and intraprocess access to a resource. At a site's discretion, additional features of RCP can be enabled to provide nondiscretionary access control for resources. If this is done, access is also controlled by the AIM access class range of a resource (see "Access Control" below).

The resource control functions performed by RCP are:

- 1. maintain resource information<br>2. control access to resources
- 2. control access to resources<br>3. reserve and cancel reservat.
- $3.$  reserve and cancel reservation of resources  $4.$  assign and unassign devices
- 4. assign and unassign devices<br>5. attach and detach devices
- 5. attach and detach devices<br>6. perform special device com
- perform special device control functions

#### Reservation, Assignment, and Attachment

The functions reserve, assign, and attach are organized into hierarchical levels. Defaults are provided at each level so that users not desiring to exercise features specific to a level do not have to concern themselves with that level.

1 reserve 2 assign 3 attach 3 detach 2 unassign 1 cancel

The first level involves the reservation of resources by processes. Tape drives, disk drives, tape volumes and disk volumes can be reserved. Reservations are process-specific and remain in effect until the process requests a cancellation. Reservation implies that a process temporarily has exclusive rights to a resource. This exclusive right means that no other process can use that resource for the duration of the reservation. Reservation does not necessarily imply that a resource is actually being used. Multiple resources can be reserved with one reservation.

Assignment, like reservation, is process-specific and lasts until unassignment or process termination. Any resource type can be assigned. An assignment also gives a process temporary exclusive rights to a device. Assignment does not necessarily mean that a device is currently being used. That is the function of the next level, attachment. Only one resource can be assigned per assignment.

A resource cannot be used until it is attached. When RCP is called to attach a resource, it initiates communication with the ring 0 subsystem that actually provides the use of the resource. Before the attachment is completed, RCP performs all initialization necessary to allow the attaching process to begin using the resource. For devices, this involves-attaching the device via 101 and making sure that the device is ready and that any volume needed has been determined to be accessible, mounted, and authenticated.

The hierarchical relationship among reservation, assignment, and attachment implies that a higher-level function (e.g., reservation) can stand alone, while a lower-level function (e.g., attachment) can only be performed after all higher-level functions have been performed. RCP can perform the following device reservation, assignment, and attachment functions:

- 1. Reserving a resource. This means that no other process can use it during this period of time.
- 2. Explicitly assigning a reserved device. The device is assigned to a process but is not attached.
- 3. Attaching an explicitly assigned device.
- 4. Attaching an unassigned device. Since a device cannot be attached until it is assigned, RCP automatically reserves and assigns the device and then performs the attachment. The device is said to be implicitly assigned.
- 5. Detaching an implicitly assigned device. After the device is detached, RCP automatically unassigns the device.
- 6. Detaching an explicitly assigned device. The device is detached but is not unassigned.
- 7. Explicitly unassigning a device. If the device is attached, it is first detached and then unassigned.
- 8. Cancelling reservation of a resource.

The rules stated above imply that *1/0* modules do not have to be concerned with the assignment or unassignment of devices. They need to be concerned with only the attachment and detachment of a device. RCP, however, does allow the above rules to be overridden. When detaching a device an *1/0* module can tell RCP to retain the device assignment regardless of whether the device was explicitly or implicitly assigned.

When a process terminates, RCP automatically detaches and unassigns all devices currently assigned to that process and cancels any reservations for that process.

The reservation of resources and cancellation of reservations are done from command level via the reserve resource and cancel resource commands or by using the -resource control argument with the enter abs request command. The explicit assignment and unassignment of devices is-done from command level via the assignment and anassignment of actives is ache from command fever via one assign resource and unassign resource commands. The listing of reservations, assignments, and attachments is done from command level via the list resources command. The enter abs request command is described in the MPM commands; the other commands named-here are described in Section 4 of this manual.

#### SUMMARY OF RESOURCE MANAGEMENT FACILITY ACTIONS

Here is a description of the preliminary actions that you may take when you want to use a resource.

#### Acquisition

Once a resource is registered by the system administrator, it may be acquired by a user. When a user acquires a resource, he is contracting with the system to become the accounting owner of the resource. In other words, the person who acquires the resource usually agrees to pay a fee for the right to control the access to that resource.

After registering a resource, the system administrator may acquire it in the name of the system or a user, deciding who is allowed to use that resource. Devices (such as tape drives and printers) and "scratch" volumes (e.g., tapes in the system pool) are usually acquired to the system. System-owned resources such as devices and scratch volumes are for use by all users. For other resources such as tape reels and disk packs, the system administrator normally chooses to leave most of these in an unacquired state so that users may acquire these resources on an individual basis.

In order to control the operation of the resource management facility, an administrative table exists that can be adapted to the specific needs of a particular Multics site. This table is referred to as the resource type description table (RTDT). The table is generated from a source language description, called the resource type master file (RTMF), ordinarily prepared by a system administrator. The contents of the RTDT can be examined via the display rtdt command. (The RTDT and the display rtdt command are described in detail in the MAM RCP.)

#### Resource Reservation

Users may reserve resources by scheduling with RCP to obtain exclusive rights to a resource for a period of time. RCP enables users to reserve resources or groups of resources through the use of the reserve resource command (described in Section 4). A reservation takes effect immediately and it lasts until either the user's process is terminated or the reservation is specifically cancelled via the cancel resource command (described in Section 4). After invoking reserve resource, the user has exclusive rights to the resource(s).

Tape volumes, tape drives, disk volumes, and disk drives can be reserved. Tape and disk volumes are specified at the time of reservation by name; tape and disk drives are specified by either name or attributes. In the case of disk drives, the only acceptable attribute is model. For tape drives, acceptable attributes are model, track, and density. Suitable values for the attributes are model, track, and density. Suitable values for the<br>above-mentioned attributes may be found by using the list\_resource\_types command (described in Section 4).

To cancel reservations, users invoke the list resources command to obtain the reservation identifier, and then invoke the cancel resource command with the reservation identifier to effect the cancellation. Administrators can perform privileged cancellations; that is, if the administrator has proper access, it is possible to cancel reservations belonging to other users.

## Device Assignment

The RCP interface for device assignment allows the caller to request the assignment of a specific-device, or any appropriate device of a specified type. To request the assignment of a specific device the caller must ask for the device by name. To request the assignment of an appropriate device of a specified type, the caller must specify the characteristics that the assigned device must have. RCP selects a device for assignment based on the following functional algorithm.

- 1. If the caller has requested a device by name and if this device is already assigned to the calling process, the assignment is aborted.
- 2. RCP tests all of the devices of the specified type. RCP counts the number of these devices that are appropriate; appropriate and accessible; and appropriate, accessible and available. These requirements are discussed below:
	- a. appropriate: A device is considered to be appropriate if it has the device characteristics specified by the caller. In testing each device, RCP does not try to match any device characteristics that are not specified by the caller. If a device is asked for by name, only the device name is considered.
	- b. accessible: A device is considered to be accessible if the calling process has rw RCP effective access to the device.
	- c. available: A device is considered to be available for assignment if it is not currently assigned to any process or reserved by another process.
- 3. Having tested each of these requirements, RCP then makes additional tests to see if a device can be assigned. If the assignment cannot be made, RCP returns an error\_table\_code that tells the caller why the made, not recurris an error cabie code that certs the caffer why the<br>assignment aborted. The tests that RCP makes at this time are described below:
	- a. If there are no appropriate devices, the caller is told that the requested resource (device) is not known to RCP.
	- b. If there are no appropriate and accessible devices, the caller is told that he does not have access to the requested resource (device).
	- c. If there are no appropriate, accessible and available devices, the caller is told that the requested resource (device) is not available at this time.
	- d. If this assignment causes the device limits (see "Device Limits" below) to be exceeded, the user is told that he has exceeded the limit.
- 4. If all the tests described above are passed successfully, the device assignment is made. RCP selects the most advantageous device from the list of devices that were found to be appropriate and accessible and available. It makes this selection based on the following rules:
	- a. If this is a type of device that has volumes and if the caller specified a volume name to use in the device selection and if any device in the list currently has that volume mounted, RCP selects that device.

.<br>. . . . . . . .

b. If the first case is not true, RCP selects the device that has been idle for the longest amount of time.

Having assigned the device, RCP returns all of the characteristics of this device to the caller.

#### Device Attachment

The RCP interface for device attachment allows the caller to request a device in the same manner described for device assignment. It can ask for a specific device by name or it can ask for any appropriate device of a specified specific device by name or it can ask for any appropriate device of a specified<br>type. One difference is that if this device is a type that uses volumes, the caller must specify the name of the volume to attach. For assignments, the specification of a volume is optional.

RCP tests all of the devices of the specified type that are already assigned by the requesting process. If the specific device or any appropriate device is already assigned to this process, RCP attaches that device. If no suitable device is already assigned to the requesting process, RCP automatically attempts to assign a suitable device to this process. If no device can be assigned then the attachment is aborted. If the attachment is for a device type that uses volumes, RCP checks to see if the specified volume is already attached to this process or any other process. If the volume is already attached, RCP aborts the attachment.

Once  $RCP$  has found a suitable assigned device or has assigned one, it begins the real work of attaching the device. This involves calling 101 to perform the ring 0 device attachment. If the device is a type that uses<br>volumes, RCP tells the operator to mount the specified volume if it is not already mounted on the proper device. Before the attachment is completed, RCP makes sure that the proper volume has been mounted and that any write protection mechanism provided by the device is set correctly. When all of this initialization work has been completed, RCP calls 101 to set the workspace and time-out limits and to promote the validation level of the device. Until this is done, the 101 validation level for the device is the RCP validation level (ring 1). Thus no program in a higher ring can successfully call 101 to use this device until RCP tells 101 to promote it. RCP returns all of the device characteristics of the attached device and all of the information needed to communicate with 101 about this device.

#### RESOURCE NAMING CONVENTIONS

While the Multics Resource Management Facility implementation allows resource names to be any ASCII string of up to 32 characters, there are restrictions placed on some of these names by other sources. The remainder of this section describes the details of these resource naming conventions.

#### Device Names

Each device has a unique name. Device names are of one of the following forms:

ssss xx dddd-

The first form is used for devices that share multiplexed I/O channels such as disk and tape devices. The latter is used for all other devices.

In the case of disk and tape device names the name is composej of the subsystem name, 'ssss' in the text above, and the device number, 'xx' above. The subsystem name is defined by the site in the configuration via a PRPH card (see MOH) and the device number is assigned by the Field Engineering Representative when the hardware is installed.

All other devices are also defined in the configuration deck. In this case the PRPH card defines the device itself. These device types include: consoles, printers, card readers, card punches, and special devices.

The four character restrictions listed above are due to the fact that character fields on configuration cards are limited to four characters (one  $word$ ).  $-$ 

#### Volume Names

Volume names are unique within their volume type (e.g., no two tape volumes may have the same name). They may be up to 32 characters in length. The only reserved volume names are "scratch" and "T&D Volume" which are used to designate scratch volumes for disk and tape. A scratch tape is one of the unmarked tapes in an unreserved pool that is used for "scratch"--that is, no information is in an unreserved pool that is used for "scratch"--that is, no information is<br>saved on it from session to session. After every use, it is demounted and returned to the system pool. "T&D Volume" is used for special label processing for online Test and Diagnostics, and its use for attachments requires special privilege.

#### ACCESS CONTROL

There are three types of access control on Multics: discretionary access control, which is regulated by access control lists (ACL); nondiscretionary access control, which is regulated by the access isolation mechanism (AIM); and intraprocess access control, which is regulated by the ring structure. (For detailed information on types of access, see the MPM Reference Guide.)

#### Access Control Segments

An important feature of RCP is its ability to control access to the various resources that it manages. It does this through the use of access control segments (ACSs). An ACS is a zero length segment whose ACL and ring brackets are used to define the discretionary access to a resource. RCP uses an ACS for each resource that it controls; however, an ACS can be shared by more than one resource. The name of an ACS consists of a name plus the suffix, acs (e.g., tape 01.acs). There are no restrictions on ACS names other than the required suffix. The user creates an ACS and generates/manipulates its ACL with the create, set acl, and delete acl commands and ring brackets with the set\_ring\_brackets command (see the MPM Commands).

The pathname of the ACS for a resource is usually specified when it is acquired (see the register\_resource command and the acquire resource command in Section 4 of this manual). The specified ACS can later be changed or unspecified so that the resource (again) has no ACS via the set resource command (see Section 4). If the ACS has not been specified or does not-exist, access is by default rew for the owner of the resource and null for all other users (see access modes in the glossary below).

RCP uses the ACS along with other nondiscretionary controls (AIM) to determine the RCP effective access to a resource.

Access class ranges are used by RCP to specify that a process within a range of authorizations can use a particular resource.

An access class range is simply a pair of AIM access classes separated by a colon. The first value of the pair is the minimum access class and the second is the maximum access class. If only a single access class is specified when an access class range is expected, the minimum and maximum access class values are both the same (i.e., a range of one value). The second access class of the pair (the maximum) must be greater than or equal to the first (the minimum) according to the aim check subroutine (see the MPM Subroutines).

There are some interesting results which occur when categories are used in an access class range. For example, a process with authorization of:

leve12,category1

would not be able to use a resource whose access class range was:

leve11,category1,category2:1eve13,category1,category2,category3

where leve13 is greater than leve12, which is greater than leve11. This is due to the fact that the authorization of the process is isolated from the minimum of the access class range. In order to allow this process access to the resource in question, the range would have to exclude category2 or the user would have to have category2 authorization. In general, to include categories within an access class range, both the minimum and maximum must include the categories desired. If combinations of categories are desired, the minimum should list only required categories and the maximum should include all categories allowed. For example, the access class range:

leve11,category1:1eve13,category1,category2,category3

allows read and write access to any leve11, leve12, or leve13 process with category1 and any combination of category2 and category3.

#### RCP Effective Access

Viewed separately, each type of access control answers the same question, "What access does a particular process have for a particular item?" The access mode granted a process to a resource by discretionary access control (the ACL) is known as the raw access mode.

The way RCP determines effective access to a resource for a process differs from the regular Multics method of determining effective access as follows. First, the effective access to the ACS for the resource is determined as for any segment. If the ACS does not exist, the user appears to have read, execute, and write access if he is the owner of the resource, or null access if he is not the owner. Then, two further checks are made. First, the current authorization of the process is compared to the maximum access class of the resource. If write access is not allowed (as defined by the write allowed subroutine) then write and execute access are denied and only read is allowed. Next, the current authorization of the process is compared to the minimum access class of the resource. If read access is not allowed (as defined by the read\_allowed\_ subroutine) then all access is denied. The resulting access is termed the RCP effective access to the resource. One final restriction enforced by RCP is that, in order to use a device, the RCP effective access must include both read and write to that device (a restriction not imposed on volumes).

For example, the following table illustrates some examples of RCP effective access. In the examples below, L1, L2, L3 and L4 represent sensitivity levels and c1, c2, c3, and c4 represent categories. (This discussion mostly concerns devices--volumes should never be given multiclassed access class range.)

| Effective<br>Access<br>to ACS | Current<br>Process<br>Authorization | Resource<br>Access<br>Class Range | <b>RCP</b><br>Effective<br>Access |
|-------------------------------|-------------------------------------|-----------------------------------|-----------------------------------|
| rew                           | L1                                  | L1:L3                             | rew                               |
| re                            | L <sub>1</sub>                      | L1:L3                             | re.                               |
| rew                           | L <sub>1</sub>                      | L2: L3                            | null                              |
| rew                           | L3                                  | L2:L3                             | rew                               |
| rw                            | L <sub>4</sub>                      | L2:L3                             | r                                 |
| re                            | L4                                  | L2:L3                             | r                                 |
| rw                            | L2, c1                              | L1: L4                            | r                                 |
| rw                            | L2, c2                              | $L1, c1:L4, c1, c2$ null          |                                   |
| rw                            | L2, c1, c3                          | $L1, c1:L4, c1, c2$ r             |                                   |
| rw                            | L2, c1                              | $L1, c1:L4, c1, c2$ rw            |                                   |

Table 1-1. RCP Effective Access

A user must have write RCP effective access to the resource named to perform any modification on the status of the resource. In addition, the user must have execute effective access to the resource named to modify protected attributes. Only the accounting owner may modify the ACS path.

For more information on AIM, access classes, authorizations, and comparisons involving access classes and authorizations, see the MPM Reference Guide. The access class range mentioned above is specified by the -access class control argument, which can be specified in the register resource command (see the MAM RCP), and the acquire resource and set resource commands (described later in this manual).

#### Manipulating RCP Effective Access

Since the access control mechanisms described above operate together to determine the RCP effective access of a process, there are actions that the user, as well as an administrator, can perform to control this effective access.

First, the user creates an ACS via the create command. Then, the desired ACL for that segment is established using the set acl command to add desired ACL entries, and the delete\_acl command to delete entries. (The above three commands are described in the MPM Commands.) To further affect the ACS, the commands are described in the HIH commands.) To further affect the Rob, the<br>user may modify its ring brackets by using the set ring brackets command (described in the MPM Subsystem Writers' Guide). The system security administrator sets the AIM access class range of the resource itself at the time it is registered using the register resource command and can change it by using the set resource command.

#### ACQUIRING RESOURCES

When a system administrator registers a resource, he may simultaneously cause it to be acquired; that is, designate who will become the accounting owner of that resource. He may immediately acquire it on behalf of either a specific of that resource. He may immediately acquire it on behalf of eftile a specific<br>user or to the system. Otherwise, he may leave it in the free pool, and the resource can then be acquired from this pool.

#### Acquisition to the System Pool

Resources that are to be owned by the system, such as devices and scratch volumes, may be acquired to the system pool upon registration. System-owned resources are usually set up so that they are shareable among all users. *1/0*  devices, such as tape drives, printers, and punches, are examples of system-owned resources.

#### Acquisition by User

Any resource that is not resident in the system or free pools is acquired by a User id (Person id.Project id).

#### Acquisition Upon Registration

As a convenience, a system administrator may register a resource and<br>acquire it in one step. The MAM RCP describes this process in detail. The MAM RCP describes this process in detail.

## SITES NOT ENABLING RESOURCE MANAGEMENT

If the system administrator has chosen not to enable Resource Management the preceding discussion of access control can be simplified since no resources can be registered.

Nondiscretionary access control is not enforced in this case. There are no ACSs for volumes, and all users are assumed to have both read and write access to any volume. The ACS for a device can be found in >system control 1>rcp and is named device name.acs (e.g., tape 01.acs). Only the discretionary and intraprocess access (ACL and ring brackets) is considered in determining access to a device.

# DEVICE LIMITS

In addition to controlling which processes may have access to a device, RCP will enforce a limit to the number of devices of a given type that a single process may have assigned at one time. This limit is enforced according to the following rules:

- 1. The limit is not enforced for system processes.
- 2. The limit for each device type is an installation-defined value. It is currently specified on PRPH (peripheral) configuration cards.
- 3. Currently, only tape drive devices actually have such a limit defined.

RCP will also enforce a limit to the total number of devices of a given type that may be assigned to non-system processes at one time. RCP enforces this limit in order to ensure that a certain number of devices of each device type are either assigned by a system process or available for assignment by a system process. This limit is enforced according to the following rules:

- 1. The number of devices of each device type that RCP will reserve for system processes are installation defined values. They are currently specified on PRPH configuration cards.
- 2. Currently, the only class reserved for system processes is tape drives. Only tape drives with certain characteristics (nine-track tape\_ drives) are reserved, since the backup facility uses only nine-track tapes.

#### *IIO* Workspaces

Due to the nature of the Multics virtual memory and its supporting *IIO*  hardware, *IIO* operations such as "read tape" or "write disk" require all pages of memory referenced by the *IIO* operation to be in main memory during the operation--that is, no paging is done during execution of the *IIO* operation. To accomplish this, all channel programs and physical record buffer areas are located in a special segment known as an *IIO* workspace segment. The ring 0 *IIO*  software, IOI, guarantees that all pages of the workspace are present in main memory before starting the *IIO* operation and remain there for the duration of the operation.

RCP will control the maximum workspace size associated with each device type. System processes, privileged processes, and users on the ACL of the ACS named workspace.acs in the directory >system control 1>rcp can request up to the privileged maximum workspace size. All others can request up to the normal maximum workspace size. Requests for a workspace larger than is allowed result maximum workspace size. Requests for a workspace farger than is affowed.<br>in errors. The table below lists the workpace maximums that are enforced.

## Table 1-2. *IIO* Workspaces

#### Privileged Maximum Normal Maximum

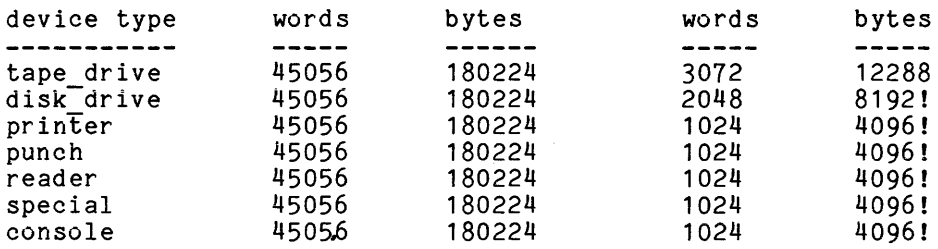

The workspace size is affected by using the -block control argument to those *liD* modules that support it. This control argument is used to specify the maximum physical record/block size to be processed. In all cases some overhead for channel programs and *IIO* module control information must be taken into consideration. When -block is not specified or supported the individual *IIO*  modules choose an appropriate default. In the case of commands that use *IIO*  modules, either the command, some argument or input to the command, or the *IIO*  module may specifylimply in some way the workspace size (for example by supplying -block in an attach description).

access class

An access isolation mechanism (AIM) attribute that denotes the sensitivity of information contained in a segment, directory, multisegment file; message in a message segment; contained on a volume; or processed using a device. An access class is associated with an entry for its lifetime.

- access class range The access range defined by two access classes, including the access classes between them. See "Access Class Ranges" described above.
- access control The method for determining who may reference or modify segments (files) and directories, or use a resource.
- access control list (ACL) A set of access identifiers specifying who may access a segment or directory. Associated with each access identifier is a set of allowed modes of access to that segment or directory. There is an ACL for each segment and each directory.

access control segment (ACS) A zero length segment whose ACL is used in determining the user's access to a resource (see "Access Control Segments" described above).

access isolation mechanism (AIM)

Extension of standard access controls. AIM regulates the nondiscretionary access control features, which allow site-defined levels and categories of privilege.

access modes

A way to identify the kinds of access that may be set for a resource. The access modes for segments are read (r), write (w), execute (e), and null (n). Those for directories are status (s), modify (m), append (a), and null (n).

### accounting owner

The person who usually pays a fee for the right to control the access to a resource for a certain period of time (also referred to as owner).

#### acquire

To contract with the system to become the accounting owner of a resource. Acquisition is not per process; it lasts until the resource is explicitly released (see release).

#### allocation switch

A switch, strictly for the user's convenience, that is turned on or off. For example, if the resource is a tape volume, it can be used to indicate whether the tape contains needed data.

#### assign

To allow a process to have temporary exclusive rights to a resource no allow a process to have temporary exclusive rights to a resource<br>(no one else can use it during this period of time  $-$  no longer than per-process).

#### attributes

Fields that give descriptive information about devices and volumes. For example, a tape can have the attributes track=7 and den=1600, which describe the density and number of tracks on a tape. Allowable values for attributes are defined by the system administrator. Attributes can be listed by users with the resource status command and changed by users with the set resource command (see Section 4). (See also potential attributes and protected attributes below.)

deregister free pool To give up exclusive rights to a resource; the opposite of reserve. To remove a resource from the free pool; makes it unknown to the system (see register). The list of resources kept by resource management from which users may acquire resources. free resource known A resource that is in the free pool. In RCP, to register a resource is to make it known to the system (at that time, the resource is entered into one of the registries). potential attributes Fields that show what the resource is capable of doing. For example, a tape drive can have the potential attribute track=7 or track=9 but not both. It might also have the potential attributes den=1600 and den=6250 but not den=800. protected attributes Fields that designate that certain attributes of a device are protected from being changed. The user must have execute effective access to the resource to modify protected attributes. RCP administrator An administrator who can register and deregister resources. To do this he must have execute access to the rcp admin gate. RCP effective access register registry release reserve resource A user's access access-regulating section). to a resource, determined by methods (see "RCP Effective a combination of Access" in this To introduce a resource to the registered resource remains so not a per-process state. system as available for acquisition; a until explicit deregistration--this is A data base maintained by and for RCP that describes all resources of a given type. There is a registry for each type of resource. To give up ownership of a resource and put it back into the free pool (opposite of acquire). To schedule with RCP the exclusive rights to a resource. A component of the system, such as a tape drive or a volume used on one of those peripherals whose use is controlled by RCP. resource control package (RCP) The software, operating in ring 1, that controls the registration, acquisition, reservation, assignment, and use of the resources whose resource types are described in the RTDT. resource type A category of resources, such as tape drive or printer. resource type description table (RTDT) A binary segment describing in detail all of the resource types (e.g., tape drive, tape vol) controlled by RCP.

cancel

 $\bar{\mathcal{A}}$ 

resource type master file (RTMF) An ASCII segment compiled by the cv rtmf command to produce the RTDT.

#### ring

A particular level of privilege at which programs may execute. Lower-numbered rings are of higher privilege than higher-numbered ones. The supervisor program runs in ring 0; most user programs runs in ring 4.

#### ring brackets

A set of integers associated with each segment that define in what rings that segment may be written, read, called, or executed.

#### system administrator

A highly privileged user who maintains system data bases that control when and by whom the system can be accessed. The system administrator has access to all Multics commands, has the ability to alter any operating parameter of the system, and may make emergency repairs. He is also concerned with the basic rules and prices for use of system resources.

#### system pool

The list of system-owned resources (such as tape drives, scratch volumes, and disk drives) that may be used on a public basis.

# system security administrator

A system administrator whose primary responsibility is the integrity of the system and maintenance of the access control mechanisms, particularly AIM.

#### unassign

To give up temporary exclusive rights to an (unreserved) resource; opposite of assign.

#### User id

A Person id.Project id pair designating ownership of a resource, for accounting purposes:

#### SECTION 2

#### HOW TO USE RESOURCE MANAGEMENT

As an aid to understanding how users interact with the Resource Management Facility, this section shows by example how a user at a sample site requests and manipulates tapes. Although the examples refer specifically to tapes, the methods generally apply to the use of other resources as well.

View this section as an imaginary publication issued at a specific site. Certain capabilities, which have been marked nonstandard, have been developed by administrators at the site and are therefore site-specific.

#### USER'S GUIDE TO TAPES AT SAMPLE SITE

 $\mathcal{L}(\mathcal{L}^{\text{c}})$  , where  $\mathcal{L}(\mathcal{L}^{\text{c}})$ 

### Tape Registration

Before a tape may be used, it must be registered. An attempt to mount a tape that has not been registered results in an error message such as "Resource not known to system" or "Mount request not honored." To verify that a tape is not known to system for mount request not honored. The verify that a tape is<br>registered, use the resource\_status (rst) command. For example, to see if tape EX0010 is registered, use the following command line:

resource status tape\_vol EX0010

#### Acquisition Of Tapes

To request a tape to use (i.e., to rent) use the acquire resource (aqr) command:

acquire\_resource tape vol -number 1

The system returns the name of a tape which is then "owned" by the user.

To release a tape, use the release resource (rlr) command:

release\_resource tape\_vol reel\_no

To list all tapes that have been acquired (i.e., for which you are the owner) use the list\_resources (lr) command:

list resources -acquisitions -type tape\_vol

To use a tape from another computer system, you must have it registered. (The following describes a sample site operating policy.) Give the tape to the Multics operator. If you know what label is recorded on the tape, give that information to the operator. If you do not know what the label is, the operator assigns a number for the tape. You must also tell the operator your Multics assigns a humber for the tape. Tou must also tell the operator your marties person id and Project id. The operator then registers the tape and acquires it to you. You receive-a message when this has been done. (The sending of this message is a nonstandard, site-specific feature.) You can also verify that this has been done by listing your tapes with the list resources command as explained above. You may then use the tape exactly as you would a tape that you had acquired with acquire resource, except that you cannot release the tape. (The fact that you cannot release the tape is also a nonstandard, site-specific item.) The same warnings apply about access. By default, only the owner can use the tape. When you have finished using the tape, ask the operator to deregister the tape (thereby removing you as the owner) and to return the tape to you.

#### Access Control

Note that by default, the access for a tape is "rw Person.Project", where Person and Project are the Person id and Project id of the owner of the tape. This means that this tape is only usable by that person, and only under that project. An attempt to use the tape under a different Person id or Project id results in an error message stating "Resource not accessible to requesting process" or "Mount request not honored." Check your access to a tape by using the resource status (rst) command as described above.

To command. is used command. It must be created by the user. change this access, the owner of a tape can use the set resource With set resource, specify an Access Control Segment (ACS), whose ACL as the ACL of the tape. This ACS is not created by the set resource

create path.acs set acl path.acs mode User id set<sup>-</sup>resource tape vol tape<sup>-</sup>-acs path path

For example, to give user Jones access to write on a tape named CU0001 and allow anyone on the XYZ project to read the tape, the owner of tape CU0001 could use the following sequence of commands:

create my tapes.acs set acl my tapes.acs rw Jones.\* set\_acl my\_tapes.acs r \*.XYZ set\_resource tape\_vol CU0001 -acs path my tapes.acs

# SECTION 3

#### ADMINISTRATIVE AND USER INTERFACES

#### ADMINISTRATIVE DATA BASES AND INTERFACES

Several data bases and administrative commands are required to manage resources via the RCP facility. If resource management is not activated, these features can be ignored. However, once resource management is enabled, the RCP administrator must manage the data bases and perform privileged actions for the user community.

The sequence of events that must occur to use a resource with resource management enabled is:

- 1. The RCP administrator registers the resource using the register\_resource command, making the resource known to the system.
- 2. The user acquires the resource using the acquire\_resource command<mark>,</mark> telling the system to make him the owner and stating his willingness to pay for the resource (this can also be done by the administrator for the user).
- 3. Now the resource may be used by any user with appropriate access.

A variety of information is stored by the system as part of resource<br>management. This information is under the control of the RCP administrator. This information is under the control of the RCP administrator. This includes all of the information in the resource type description table (RTDT) and most information in the registries. The RTDT, which is generated by the RCP administrator, defines all of the resource types known by the system. Also defined in the RTDT are default values for the potential attributes, the potential access class range, and the charge type to be used in billing for resources of a given type. The registries contain information specified by the administrator at registration time or when a resource is acquired for a user. The RTDT and the registries are described in detail in the MAM RCP.

#### USER INTERFACES

#### Acquiring and Using Resources

Once the RCP administrator has registered a resource, a user may acquire it Ince the KC administrator has registered a resource, a<br>(if it is not already acquired), or, the administrator can for a user. Acquisition tells the system that the user is the resource(s) specified--for example, a tape volume. For more information on acquisition, see the acquire resource command in Section 4. do this acquisition willing to pay for

Once a resource has been acquired it can be used (reserved, assigned, and attached) by any user with appropriate access. This means the user is on the ACL of the ACS, is at the proper validation level, and is within the access class range for this resource specified by the administrator. (See "Access Control Segments" in Section 1.)

It is important to realize that there is normally no implicit acquisition, and that only acquired resources can be used. The only exception to these rules occurs when a site has "automatic registration" turned on during the initial time period after enabling the full resource management facility. While automatic registration is on, any unregistered tape volume for which the operator honors a mount request is automatically registered and acquired to the requesting user.

# Naming Rules for Attributes

Attributes provide a description of a volume or device that assists the resource management facility in the proper matching of volumes with compatible devices. To produce correct combinations, attribute names must comply with the set of rules described below.

Attributes may be grouped or ungrouped. Grouped attributes specify a set of properties applicable to a device or volume such that only one attribute of that set can be currently active at any given time. For example, a reel of tape may have potential attributes that allow it to be recorded at densities of 556, *BOO,* or 1600; however, at any given time, the data on it is in only one of those densities. Grouped attributes have names of the form:

<identifier>=<value>

For example, the attributes mentioned above are named "den=556", "den=800", and "den=1600". This notation allows RCP to recognize that any request to make one of these attributes the current attribute of a device or volume also implies that all other attributes in that grouping must be made inactive.

Ungrouped attributes have simple names, such as "trainok" (to specify that this device accepts a removable print train) or "building\_12" (to specify that this device or volume is located in building 12).

## User Manipulation of Registries

The user of a resource has limited control over the information maintained by the system describing the resource. Most of this information is specified/modified via the acquire resource and set resource commands. When a user acquires a resource (using  $t\overline{h}e$  acquire resource command), he can specify the ACS pathname, current attributes, comment, and user allocation state of the resource using the -acs path, -attributes, -comment, and -alloc control arguments. At any time between acquisition and release, this information can be manipulated using the set resource command and displayed using the resource status command/active- function. See Section 4 for descriptions of these commands.

Any user with write RCP effective access to the resource can modify the current attributes, comment, or user allocation state. In addition, only resource executives (execute RCP effective access to the resource) can modify protected attributes. Finally, only the owner of the resource can modify the ACS pathname maintained by resource management.

However, RCP administrators, by virtue of their privilege, can effectively modify all the information described, for any resource, plus other information not described here (see the MAM RCP for details).

 $\sim$ 

#### SECTION 4

#### USER COMMANDS

This section contains descriptions of the user commands that acquire resources, list all resource types described in the RTDT, release resources, print a description of the status of a resource, and modify the parameters of a resource. Each description contains the name of the command (including the abbreviated form, if any), discusses the purpose of the command, and shows the correct usage. Notes and examples are included when deemed necessary for clarity. The discussion below briefly describes the content of the various divisions of the command descriptions.

#### Name

The "Name" heading lists the full command name and its abbreviated form. The name is usually followed by a discussion of the purpose and function of the command and the expected results from the invocation.

#### Usage

This part of the command description first shows a single line that demonstrates the proper format to use when invoking the command and then explains each element in the line. The following conventions apply in the usage line.

- 1. Optional arguments are enclosed in braces (e.g., {path}, {User\_ids}). All other arguments are required.
- 2. Control arguments are identified in the usage line with a leading hyphen (e.g., {-control args}) simply as a reminder that all control arguments must be preceded by a hyphen in the actual invocation of the command.
- 3. To indicate that a command accepts more than one of a specific argument, an "s" is added to the argument name (e.g., paths, {paths}, {-control\_args}).
- $\overline{\texttt{NOTE}}:$  Keep in  $\overline{\texttt{mind}}$  the difference  $\overline{\texttt{between}}$  a plural argument  $\overline{\texttt{name}}$  that is enclosed in braces  $(i.e.,$  optional) and one that is not  $(i.e.,$ encreased in praces (rici, operantly and one one or not (rici, required). If the plural argument is enclosed in braces, clearly no required). It the plural argument is enclosed in braces, clearly no<br>argument of that type need be given. However, if there are no braces, at least one argument of that type must be given. Thus "paths" in a usage line could also be written as:

path1 {path2 ... pathn}

The convention of using "paths" rather than the above is merely a method of saving space.

- 4. Different arguments that must be given in pairs are numbered (e.g.,  $xxx1$  yyy $1$   $\{ \ldots$  xxxn yyyn $\})$ .
- 5. To indicate that the same generic argument must be given in pairs, the arguments are are given in the same  $\frac{1}{100}$  and sumbers arguments are given letters and numbers (e.g., pathA1 pathB1 {... pathAn pathBn}).
- 6. To indicate one of a group of the same arguments, an "in is added to the argument name (e.g., pathi, User idi).
- To illustrate these conventions, consider the following usage line: command {paths} {-control\_args}

The lines below are just a few examples of valid invocations of this command:

```
command 
command path path 
command path -control arg 
command -control arg =control arg 
command path path path -control arg -control arg -control arg
```
In many cases, the control arguments take values. For simplicity, common values are indicated as follows:

- STR any character string; individual command descriptions indicate any character string, individual command descriptions indicate<br>any restrictions (e.g., must be chosen from specified list; must be either the string on or the string off).
- N number; individual command descriptions indicate whether it is octal or decimal and any other restrictions (e.g., cannot be greater than 4).
- DT date-time character convert date to binary<br>Subroutines. string in a subroutine acceptable to described in the the MPM
- path pathname of an entry;. unless otherwise indicated, it may be either a relative or an absolute pathname.

The lines below are samples of control arguments that take values:

-access name STR, -an STR  $-{\text{ring}}$  N<sub>1</sub> $-{\text{rg}}$  N -date DT, -dt DT -home dir path, -hd path

# Notes

Comments or clarifications that relate to the command as a whole are given under the "Notes" heading. Also, where applicable, the required access modes, the default condition (invoking the command without any arguments), and any special case information are included.

The examples show different valid invocations of the command. exclamation mark (!) is printed at the beginning of each user-typed line. is done only to distinguish user-typed lines from system-typed lines. results of each example command line are either shown or explained. An This The

# Other Headings

Additional headings are used in some descriptions, particularly the more lengthy ones, to introduce specific subject matter. These additional headings may appear in place of, or in addition to, the notes.

Name: acquire resource, aqr

The acquire\_resource command selects a resource of a given type from a free pool of all such resources, and makes resource. The accounting owner is given all users of the resource, as well as control over many parameters of the resource. Ownership of the resource is terminated via the release resource command. the user the accounting owner of the full control over the access rights of

#### Usage

acquire resource type STR1  $\{ \ldots$  STRn}  $\{$ -control args} or aqr type -number N {-control\_args}

#### where:

1. type

is a resource type defined in the RTDT.

2. STRi

is the unique identifying name of the particular resource being acquired. If STR looks like a control argument (i.e., if it is preceded by a hyphen), then it must be preceded by -name or -nm. If name is not supplied, -number must be given, and a resource is chosen to satisfy the constraints imposed by the control arguments given.

3. control args

can be chosen from the following:

-access class accr, -acc accr

sets the initial AIM access class parameters where accr is an access class range. Users at any authorization within the access class range inclusive are allowed to read and write to the resource (provided they also meet other access requirements). For a detailed description see "Access Class Ranges" in Section 1.

-acs path path

specifies the pathname of the access control segment (ACS) for this resource. The ACS is not created by this command, but must be created by the owner, and the desired access control list set. If the ACS does not exist or is not specified, the default access is rew to the accounting owner, and null to all others.

-alloc STR

sets the allocation state of the resource to free or allocated, where STR must be either the string on or the string off. If this control argument is not given, the allocation state is free. (The allocation state flag is a convenience to the user and is largely ignored by resource management.)<br>on sets the allocation state to on sets the allocation state to allocated<br>off sets the allocation state to free sets the allocation state to free

-attributes STR, -attr STR specifies that the attributes specified located, the current attributes are set to a proper combination of these attributes (see "Notes" below). resource chosen must possess the potential in STR. When a satisfactory resource is

-comment STR, -com STR specifies the desired value of the comment string for this resource.

-lock STR

locks or unlocks the resource, preventing or allowing use of that resource, where STR must be either the string on or the string off. If this control argument is not specified, the lock is off.<br>on prevents any use of the resource prevents any use of the resource off allows use of the resource

-number N, -nb N

specifies that the number of such resources to be acquired is N. If this control argument is not given, 1 is assumed. This control argument may only be specified if the STR argument is not given (see "Usage" above).

-owner STR, -ow STR

specifies that this is an acquisition on behalf of the user specified by STR. If STR is the string "system", then the resource is acquired to the system pool. If STR is the string "free", then the resource is left in the free pool (effectively the same as no -owner). If STR is of the form Person id.Project id (where neither Person id nor Project id may be a star), the user specified has all rerson in nor rroject in may be a star), the user specified has all<br>the rights of ownership to the resource as if he had acquired it the rights of ownership to the resource as if he had acquired it<br>personally, except that if "-release\_lock on" is specified, the owner may not release (give up ownership of) the resource voluntarily.

-release lock STR, -rll STR

specifies whether this resource may be released by the owner, or may only be released by a privileged process (see "Access Restrictions" below), where STR must be either the string on or the string off. If this control argument is not specified or is the string off, the resource may be released by the owner. on resource may only be released by privileged process

off resource may be released by owner

acquire\_resource acquire\_resource

#### Notes

This command acquires a resource for either the user issuing it (requestor) or the user specified by the -owner control argument. If the requestor is registered on more than one project and needs corresponding access, or other users (on any project) need access to use a resource, the owner must create or modify an access control segment (ACS). The owner must then specify the new/modified ACS using the -acs path control argument either when issuing this command or later with the set resource command.

For a description of the syntax of attribute strings, see "Naming Rules for Attributes" Section 3.

The use of this command for attaining the desired RCP effective access is explained under "Access Control Segments" in Section **1.** 

#### Access Restrictions

The use of the -owner, -release lock, or -access class control arguments requires execute access to the rcp admin gate.

assign\_resource assign\_resource

#### Name: assign resource, ar

The assign resource command calls the resource control package (RCP) to assign a resource to the user's process.

and a commission in the case of the contract of the contract of the

#### Usage

ar resource type {-control args}

 $\sim 100$  masses and masses of  $\sim$ 

#### where:

1. resource type specifies the type of resource to be assigned. Currently, only device types can be specified. The -device control argument is used to name a specific device to assign. Other control arguments are used to specify characteristics of the device to be assigned. The following device type keywords are supported: 2. control args tape drive disk-drive console printer punch reader special

can be chosen from the following:

-device STR, -dv STR

specifies the name of the device to be assigned. If this control argument is specified, other control arguments that specify device characteristics are ignored. (See "Examples" below.) If the -long control argument (see below) is used in conjunction with this control argument, a message containing the name of the assigned device is printed on the user's terminal; otherwise, no message is printed.

-model N

specifies the device model number characteristic. Only a device that has this model number is assigned. In order to find the model numbers that are acceptable, use the print configuration deck command described in System Tools, Order No. AZ03.

-track N, -tk N

specifies the track characteristic of a tape drive. The value can be either 9 or 7. If this control argument is not specified and if the -volume control argument is not specified, a track value of 9 is used when assigning a tape device.

-density N, -den N specifies the density capability characteristic of a tape drive. There can be more than one instance of this argument. A tape drive is assigned that is capable of being set to all of the specified<br>densities. The acceptable values for this argument are: The acceptable values for this argument are: 200 556 BoO 1600 6250 Note that the values permitted depend on the particular hardware on the system. -train N, -tn N specifies the print train characteristic of a printer. -line length N, -11 N specifies the line length of a printer. Its value must be one that is found in the "line length" field of a printer PRPH configuration card. If this field is not specified on a printer PRPH configuration card, this device characteristic is ignored for this printer. -volume STR, -vol STR specifies the name of a volume. If possible, the device assigned is one on which this volume has already been placed. If this is not possible (e.g., the volume is on a device assigned to a process) any available, appropriate, and accessible device will be assigned. -number N, -nb N specifies the number of resources to assign. All of the resources assigned have the device characteristics specified by any other arguments passed to this command. If this control argument is not specified, one resource is assigned. -comment STR, -com STR is a comment string that is displayed to the operator when the resource is assigned. If more than one string is required, the entire string must be in quotes. Only printable ASCII characters are allowed. Any unprintable characters (also tabs or new lines) Any unprintable characters (also tabs or new lines) found in this string are converted to blanks. -long, -lg specifies that all of the device characteristics of the assigned device should be printed. If this argument is not supplied, only the name of the assigned device is printed. -system, -sys specifies that the user wants to be treated as a system process during this assignment. If this argument is not specified or if the user does not have the appropriate access, then the RCP assumes that this assignment is for a nonsystem process.  $-wait \{N\}$ ,  $-wt \{N\}$ 

specifies that the user wants to wait if the assignment cannot be made at this time because the resources are assigned to some other process. The value N specifies the maximum number of minutes to process. The variate in specifies one maximum number of minutes to<br>wait. If N minutes elapse and a resource is not yet assigned, an wait. If we minutes elapse and a resource is not yet assigned, an<br>error message is printed. If N is not specified, it is assumed that the user wants to wait indefinitely.

and the moment of the main and the con-

-speed N specifies the speed of a tape drive. The acceptable values depend on the particular hardware on the system and can be the following: 75 125 200

والمداري المتعدد

#### Notes

Currently, only device resources can be assigned. An assigned device still must be attached by a call to some I/O module. If a device is successfully assigned, the name of the device is printed. (If the user requests a specific device that is successfully assigned, the name of the device is not printed uevice that is successitutly assigned, the hame of the device is not printed<br>unless the user asks for it. See the -device and -long control arguments above.)

#### Examples

In the example below, the user "tape\_drive" keyword and the -model the name of the assigned device. issues the assign\_resource command with the control argument. The system responds with

! assign resource tape drive -model 500

Device tape\_04 assigned

In the next example, the user issues the assign resource command with the "tape drive" keyword and the -device and -long control arguments. The system responds with the name of the assigned device and the model number, track, density and speed characteristics.

! assign resource tape drive -device tape 05 -long

Device tape\_05 assigned Model **=-** 500  $\frac{1}{2}$  Tracks = 9 Densities = 200 556 *Boo* 1600  $= 125$ 

cancel resource cancel resource

Name: cancel\_resource, cnr

The cancel resource command cancels reservations made with the reserve resource command using the reservation identifier obtainable from the list resources command.

# Usage

cnr -id reservation id {-control\_arg}

#### where:

- 1. reservation id must-be present and is the reservation identifier of the reservation to be cancelled. It must be preceded by the -id control argument.
- 2. control arg can be -priv to specify the privileged cancellation of a reservation belonging to another user (see "Access Restrictions" below).

#### Notes

Reservation identifiers can be obtained by using the list resources command.

#### Access Restrictions

Use of the -priv control argument requires access to rcp\_sys\_.

list\_resource\_types

### Name: list\_resource\_types, lrt

The list resource types command prints a list of all resource types described in an RTDT.

#### Usage

list\_resource\_types {type1 ... typen} {-control\_args}

and compared and compared the comparison of the compared of the company of the comparison of the comparison of

#### where:

- 1.  $typei$ is the resource type defined in the RTDT for which information is to be listed. If no type is specified, all known resource types are listed.
- 2. control args can be chosen from the following:
	- -long, -lg lists the defined attributes for each resource type.
	- -no header, -nhe<br>omits the column headers.

-pathname path, -pn path

name patn, -ph path<br>lists resource types defined in the RTDT specified by path. If this control argument is not specified, the RTDT residing in >system\_control\_1 is used.

Name: list resources, 1r

The list\_resources command lists groups of resources managed by the Resource Control Package (RCP), selected according to criteria specified by the user.

#### Usage

lr {-control\_args}

or

[lr {-control args}]

where control\_args can be chosen from the following:

-acquisitions, -acq lists resources acquired by the user specified by the -user control argument. If this control argument is used, -type must also be specified.

- -assignments, -asm lists resource assignments. This cannot be used with the active function.
- -awaiting clear lists those resources that are awaiting manual clearing. control argument is used, -type must also be specified. If this
- -device STR, -dv STR lists device resources with the name STR. No other resources are listed. This cannot be used with the active function.

-logical volume, -Iv lists logical volumes that are currently attached. This cannot be used with the active function.

-long, -lg

prints all the information known about each resource listed. If this control argument is not supplied, only the name is printed for each resource listed. This cannot be used with the active function. -lg has no effect if the -acq control argument has been specified.

-mounts, -mts lists resources currently mounted by the process. This cannot be used with the active function.

-reservations, -resv lists only device and volume reservations. This cannot be used with the active function.

-type STR, -tp STR lists resources of the type STR. See list resource types for information on obtaining the names of resource types.

 $\sim$ 

-user User id  $\mathop{\rm selec}\overline{\mathbf{t}}\mathbf{s}$  a particular user $\mathop{\rm or}\nolimits$  group of users for whom resource information is to be printed. This control argument can be used only in conjunction with -acquisitions. The User id can be any of the following forms:

Person.Project

specifies a particular Person id and Project\_id combination.

\*.Project

specifies all users on a specified project.

**\*.\*** 

specifies all users (i.e., all acquired resources of the given type are listed).

free

specifies all resources of the given type in the free pool.

system

specifies all resources of the given type in the system pool.

**\*\*** 

specifies all users plus the free and system pools (i.e., all registered resources of the given type will be listed).

If this control argument is not specified, the User id of the user invoking list resources is assumed. If this control argument is used, -type must also be specified. See "Notes on Access Restrictions" below.

## Notes

If this command is invoked without any arguments, all resources assigned and devices attached to the calling process are listed.

Access to rcp admin is required to obtain information on other users' necess to replace in required to obtain information on other users<br>resources. Read access to the PDT (Project Definition Table) of a specified resources. Read access to the PDT (Project Definition T.<br>project is required to obtain information for that project.

#### Examples

In the example below, the user issues the list resources command with no control arguments. The system responds with the name of the assigned devices.

Ţ. lr

> Device Assignments Device tape\_05 Device tape<sup>02</sup>

In the next example, the user issues the list\_resources command with the -long control argument. The system responds with- all the information known about each resource listed.

 $l$   $lr$   $-lg$ 

Device Assignments 2 devices assigned Device tape 05  $State$ Time =  $Disp$  $Level$ Model<br>Tracks Tracks = Densities =  $Speed =$ Device tape\_02 State  $\frac{1}{5}$   $\frac{1}{5}$ Time = Time<br>Disp Level<br>Model  $Model$  = Tracks = Densities =  $Speed =$ assigned *04/30/76* 1316.2 edt Fri retain  $= 4$  $= 500$  $= 9$ 200 556 *Boo 1600*  125 assigned *04/30/76* 1314.7 edt Fri = retain  $=$  4  $= 500$ 9 200 556 *Boo 1600*  125

 $\mathbf{r}$ 

In the following example list resources is invoked to obtain a list of tape volumes for which the user is the accounting owner.

 $\mathbf{I}$ lr -tp tape vol -acq 4 resources of type tape vol acquired by Dahl.GNP at *05/10/79* 2025.5 mst Thu:

 $\sim$   $\sim$ 

a-153 a-022 *u-405*  a-55B

 $\label{eq:2.1} \frac{1}{2} \int_{\mathbb{R}^2} \frac{1}{\sqrt{2\pi}} \int_{\mathbb{R}^2} \frac{1}{\sqrt{2\pi}} \int_{\mathbb{R}^2} \frac{1}{\sqrt{2\pi}} \int_{\mathbb{R}^2} \frac{1}{\sqrt{2\pi}} \int_{\mathbb{R}^2} \frac{1}{\sqrt{2\pi}} \int_{\mathbb{R}^2} \frac{1}{\sqrt{2\pi}} \int_{\mathbb{R}^2} \frac{1}{\sqrt{2\pi}} \int_{\mathbb{R}^2} \frac{1}{\sqrt{2\pi}} \int_{\mathbb{R}^2}$ 

release\_resource release\_resource release\_resource release\_resource

Name: release\_resource, rlr

The release resource command releases a resource into the free pool. A resource may only be released by its accounting owner or an RCP administrator.

#### Usage

release\_resource type  $STR1$  ...  $STRn$  {-control\_arg}

where:

1. type

is a resource type defined in the RTDT.

2. STRi

is the unique identifying name of the particular resource being released. If STR looks like a control argument (i.e., if it is preceded by a hyphen), then it must be preceded by -name or -nm.

3. control arg can be -priv to specify that the user wishes to perform a privileged release of this resource from the accounting owner, even though the user may not be the accounting owner (see "Access Restrictions" below).

#### Access Restrictions

The use of the -priv control argument requires execute access to the rcp\_admin\_ gate.

reserve resource reserve resource

Name: reserve resource, rsr

The reserve resource command reserves a resource or group of resources for use by the calling process. The reservation takes effect immediately and lasts until cancelled by the cancel resource command or by process termination. The user pays for reserved time as if the resource were attached.

#### Usage

rsr -control\_arg

where control\_arg  $% \mathcal{M}$  is -resource STR, -rsc  $\,$  STR, to specify a  $\,$  description of the  $\,$ mere control in the resource only not bin, to specify a description of the resources to be reserved. If this resource description contains spaces or special characters, it must be enclosed in quotes. This resource description can also have control arguments and is described in more complete detail below.

#### Notes on Resource Description

A resource description describes certain devices and volumes by name or by attributes and an optional number. It has the following format:

{-resource type} resource spec1 ... {-resource type resource specn}

That is, a series of at least one resource spec where all but the first must be preceded by the -resource\_type or -rsct control argument. The first need not be preceded by the control argument.

The format of a resource spec is as follows:

volume\_type name1 {names}

#### or:

device type {names}

#### or:

device type {-control\_args}

where:

1. volume\_type on be either tape vol or disk vol. At least one name must be specified with volume type, and it is the name of the volume, for example, 050102.

2. device\_type

can be either tape drive or disk drive. Names are the names of devices such as tape\_01, and if names are specified with a device type, no control arguments are allowed. Names are not required, therefore a device\_type can be specified with no names or control arguments. If names are not specified, the control args for use with device type can be chosen from the following:

#### reserve resource

 $\hat{\theta}$  and  $\hat{\theta}$  . The  $\hat{\theta}$ 

#### reserve resource

-attributes STR, -attr STR the attribute string STR consists of a string of attributes with values separated by commas with no spaces. For tape drives the attributes are:

> mode= track= den=

For disk drives the only attribute is:

model=

Suitable values for these attributes can be found by using the list\_resource\_types command also in this manual.

-number N, -nb N is the number of identical resources of the type desired.

 $\sim$ 

#### Examples

rsr -rsc "tape\_vol 50102 u-309 -rsct tape\_drive -attr  $\text{trace} = 9, \text{d} = 800 - nb 2"$ 

This command line reserves four resources: two tapes, 050102 and u-309; two tape drives, both being 9-track and capable of 800 bpi operation.

#### resource status resource status

Name: resource status, rst

The resource status command prints selected information about the status of a given resource.<sup>-</sup> This command can also be invoked as an active function (see "Notes" below).

#### Usage

resource status type STR1 ... STRn {-control args} or [resource\_status type STR -control arg]

#### where:

1. type is a resource type defined in the RTDT.

2. STRi

is the unique identifying name of the particular resource desired. If STR looks like a control argument (i.e., if it is preceded by a hyphen), then it must be preceded by -name or -nm.

3. control args can be chosen from the following:

> -access class, -acc prints the AIM access class or access class range of the resource (see "Notes" below).

-acs path

-prints the pathname of the ACS for this resource (see "Notes" below).

 $-all, -a$ specifies that all information maintained about this resource is to be printed. This control argument is not allowed in an active function invocation.

-alloc

specifies that the state of the user allocation switch for this resource is to be printed.

-attributes, -attr

prints the current and protected attributes of this resource.

-comment, -com

prints the user-settable comment associated with this resource.

-location, -loc

prints the location field associated with this resource.

-lock

prints the status of the resource lock for this resource. In an active function invocation, "true" is returned if the lock is on; "false" is returned if it is off.

-mode, -md prints the user's RCP effective access mode to the resource. -owner, -ow prints the name of the owner of the resource. -potential access class, -pacc prints the potential access class or potential access class range for this resource (see "Notes" below). -potential attributes, -pattr prints the potential attributes of this resource. -priv specifies that a privileged call is to be made to obtain the status of this resource (see "Access Restrictions" below). -release lock, -rll -uid prints the status of the lock which prevents the owner from releasing this resource. In an active function invocation, "true" is returned if the lock prevents the owner from releasing the<br>is returned if the lock prevents the owner from releasing the resource; "false" is returned otherwise.

prints the unique identifier of this resource.

#### Notes

If no control arguments are given; some fields are printed by default. The information about the specified resource that this command prints by default is the name of the owner, the current and protected attributes, the user's RCP effective access mode, the pathname of the ACS, the user\_settable comment, and the state of the user allocation switch for the specified resource.

When invoked as an active function, this command returns the value requested by the specified control argument (only one control argument may be specified in this usage). (Active functions are fully described in Section 2 of the MPM Commands.)

#### Access Restrictions

The use of the -priv control argument requires execute access to the rcp\_admin\_ gate.

Name: set resource, setr

The set resource command is used to modify parameters of a resource.

## Usage

set resource type STR1 ... STRn -control args{s}

#### where:

- 1. type is a resource type defined in the RTDT.
- 2. STRi is the unique identifying name of the particular resource being modified. If STR looks like a control argument (i.e., if it is preceded by a hyphen), then it must be preceded by -name or -nm.
- 3. control args

can be chosen from and must include at least one of the following:

-access class accr, -acc accr

ss class accr, -acc accr<br>sets the initial AIM access class parameters, where accr is the access class range. Users at any authorization within the access class range inclusive are allowed to read and write to the resource (provided they also meet other access requirements). For a detailed description see "Access Class Ranges" in Section 1.

-acs path path

specifies the pathname of the access control segment (ACS) for this resource. The ACS is not created by this command, but must be created by the accounting owner, and the desired access control list set (see "Notes" below). If this control argument is not given, the accounting owner of the resource is given rew access by default. If path is a null string, the existing ACS, if any, is disassociated from the resource.

-alloc STR

sets the allocation state of the resource to free or allocated, where STR must be either the string on or the string off. If this example is the state of the setting on the string of the string of the control argument is not given, the allocation state is free. (The allocation state flag is a convenience to the user and is largely ignored by resource management.) on sets the allocation state to allocated off sets the allocation state to free

- -attributes STR, -attr STR specifies the desired values for the attributes of this resource (see "Notes" below).
- -comment STR, -com STR specifies the desired value of the comment string for this resource.

-location STR, -loc STR specifies a descriptive location for the resource, to aid the operator in locating it when it is stored in a special place (e.g., a vault, a different room, etc.).

set resource set resource set resource set resource set resource set resource set resource

 $-$ lock STR

locks or unlocks the resource, preventing or allowing use of that resource, where STR must be either the string on or the string off. If this control argument is not specified, the lock is off. on prevents any use of the resource off allows use of the resource

-release lock STR, -rll STR

specifies whether this resource may be released by the owner, or may only be released by a privileged process (see "Access Restrictions" below). If this control argument is not specified or is off, the resource may be released by the owner (does not require special privilege).

on resource may only be released by privileged process off resource may be released by owner

#### Notes

If multiple resources are specified to the set\_resource command and an error occurs in the modification of one of these resources, none of the resources specified are modified.

For a description of the syntax of attribute strings, see "Naming Rules for Attributes" in Section 3.

## Access Restrictions

The user must have write RCP effective access to the resource named to perform any modification on the status of the resource. In addition, the user must have execute effective access to the resource named to modify protected attributes (described in Section 1). Only the accounting owner may modify the ACS path. The user must have execute access to the rep\_admin\_ gate in order to use the -access class, -release lock, -location, -charge type, or -lock control arguments.

Certain specifications of AIM class lower than the user's current has the AIM rcp privilege. access class parameters (e.g., an access authorization) are rejected unless the user

unassign\_resource unassign\_resource unassign\_resource unassign\_resource

Name: unassign resource, ur

The unassign resource command unassigns one or more resources that have been assigned to the user's process by the Resource Control Package (RCP).

## Usage

ur resources {-control\_args}

where:

- 1. resources specify the resources to be unassigned from the user's process. Currently, the only resources managed by RCP are devices. If a device is attached, it is automatically detached. A user can unassign all devices assigned to the process by specifying the -all control argument, or unassign one device by specifying its name.
- 2. control args can be chosen from the following:

-comment STR, -com STR is a comment string that is displayed to the operator when the resource is unassigned. This comment is displayed only once, even resource is unassigned. This comment is uispiayed only once, even<br>if several resources are being unassigned. (See the assign\_resource command for details about comment strings.)

- -admin, -am forces an unassignment. This control argument should be specified by highly privileged users who want to unassign a resource that is assigned to some other process.
- $-all, -a$ unassigns all devices assigned to the process.

#### Examples

In the example that follows, the user unassigns a tape previously assigned by the assign\_resource command by typing the command line:

! ur tape 03

#### SECTION<sub>5</sub>

#### USER SUBROUTINES

 $\sim 10^{-1}$  km

This section contains descriptions of Multics subroutines, presented in alphabetical order. Each description· contains the name of the subroutine, discusses the purpose of the subroutine, lists the entry points, and describes the correct usage for each entry point. Notes and examples are included when deemed necessary for clarity. The discussion below briefly describes the context of the various divisions of the subroutine descriptions.

#### Name

.<br>1960 - Jan James John Barnett, amerikanischer Politiker († 1900)

The "Name" heading shows the acceptable name by which the subroutine is called. The name is usually followed by a discussion of the purpose and called. The name is usually followed by a discussion of the purpose and<br>function of the subroutine and the results that may be expected from calling it.

#### Entry

Each "Entry" heading lists an entry point of the subroutine call. This heading may or may not appear in a subroutine description; its use is entirely dependent upon the purpose and function of the individual subroutine.

## Usage

This part of the subroutine description first shows the proper format to use when calling the subroutine and then explains each element of the call. Generally, the format is shown in two parts: a declare statement that gives the arguments in PL/I notation and a call line that gives an example of correct usage. Each argument of the call line is then explained. Arguments can be assumed to be required unless otherwise specified. Arguments that must be defined before calling the subroutine are identified as Input; those arguments defined by the subroutine are identified as Output.

#### Notes

Comments or clarifications that relate to the subroutine as a whole (or to an entry point) are given under the "Notes" heading.

Additional headings are used in some descriptions, particularly the more lengthy ones, to introduce specific subject matter. These additional headings may appear in place of, or in addition to, the notes.

#### Status Codes

The standard status codes returned by the subroutines are further identified, when appropriate, as either storage system or *1/0* system. For convenience, the most often encountered codes are listed in Appendix B of the MPM Subroutines. They are divided into three categories: storage system, *1/0*  system, and other. Certain codes have been included in the individual subroutine description if they have a special meaning in the context of that subroutine. The reader should not assume that the code(s) given in a particular subroutine description are the only ones that can be returned.

ev rep attributes

Name: cv rcp attributes

The cv rcp attributes subroutine contains several entry points that are useful in manipulating RCP resource attribute specifications and descriptions.

RCP resource attribute descriptions are printable strings that describe the attributes of resources (devices and volumes). For a description of the syntax of attribute descriptions see the Multics Administrators' Manual Project, Order No. AK51.

RCP resource attribute specifications are encoded representations of attribute descriptions. They may be either absolute, relative, or multiple. An absolute attribute specification represents a complete and consistent state of all the attributes of a resource. A relative attribute description represents a desired modification to the state of all the attributes of a resource, and must be applied to an absolute attribute specification to produce the desired change in that absolute specification. A multiple attribute specification does not represent a consistent state of all the attributes of a resource at any given time, but is useful for representing the union of all such consistent states, i.e., potential attributes.

Entry: cv\_rcp\_attributes\_\$to\_string

This entry point takes an RCP resource attribute specification and produces a printable RCP attribute description.

#### Usage

declare cv rcp attributes \$to string entry (char (\*), bit (72) dimension<sup>-</sup>(2), char  $\overline{(*)}$  varying, fixed bin (35));

call cv\_rcp\_attributes \$to string (type, attributes, string, code);

#### where:

- $1.$ type (Input) specifies the type of resource from which attributes was obtained e.g., disk\_drive (see "Notes" below).
- 2. attributes (Input) is an RCP attribute specification (see "Notes" below).
- 3. string (Output) is a printable RCP attribute description.
- 4. code (Output) is a standard status code.

cv rcp attributes

cv rep attributes

#### Notes

A list of defined list resource types command. resource types may be obtained via the

Entry: cv\_rcp\_attributes\_\$from\_string

This entry point accepts a printable RCP attribute description and produces an RCP attribute specification.

#### Usage

declare cv\_rcp\_attributes\_\$from\_string entry (char (\*), bit (72) dimension-(2), char *T\*)* varying, fixed bin (35));

call cv\_rcp\_attributes\_\$from\_string (type, attributes, string, code);

where:

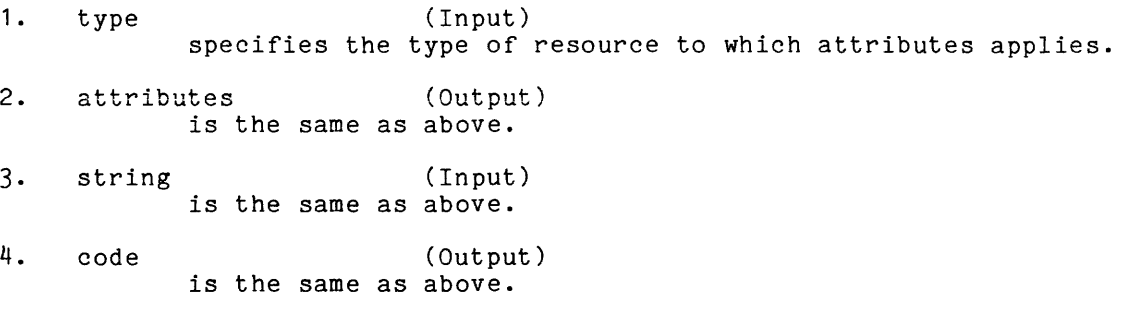

Entry: cv\_rcp\_attributes\_\$modify

This entry point applies a printable RCP resource attribute description (representing a relative attribute specification) to a given resource specification and returns a new attribute specification as the result. The resultion consists of the original attribute resulting attribute specification consists of the original attribute modified by the attributes description.

cv\_rcp\_attributes

## Usage

declare cv rcp attributes \$modify entry (char (\*), bit (72) dimension (2), char  $(\ast)$  varying, bit (72) dimension (2), fixed bin (35));

call cv rcp attributes \$modify (type, attributes, string, new attributes,  $\overline{\text{code}}$ );

where:

- 1. type (Input) specifies the type of resource to which attributes and string apply.
- 2. attributes (Input) is an absolute RCP attribute specification.
- 3. string (Input) is a printable RCP attribute attributes. description that is to modify
- 4. new attributes (Output) is the new absolute RCP attribute specification.
- 5. code (Output) is the same as above.

Entry: cv\_rcp\_attributes\_\$from\_string\_rel

This entry point generates a relative attribute specification that can later be applied to attribute specifications of specific resources via the cv\_rcp\_attributes\_\$modify\_rel entry point.

#### Usage

declare cv\_rcp\_attributes\_\$from\_string\_rel entry (char (\*), char  $(\ast)$  varying, bit (72) dimension (4), fixed bin (35));

call cv\_rcp\_attributes\_\$from\_string\_rel (type, string, rel\_attributes, code);

#### cv rcp\_attributes

cv\_rcp\_attributes\_

where:

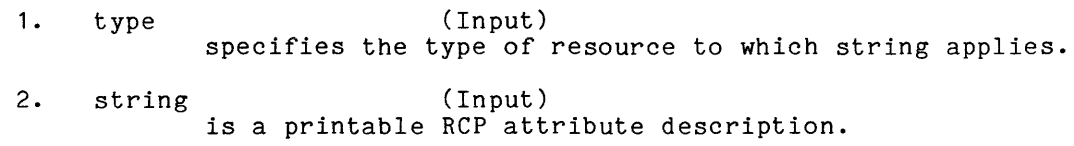

3. reI attributes (Output) is the relative RCP attribute specification.

4. code (Output) is the same as above.

Entry: cv rcp attributes \$modify rel

This entry point applies a relative attribute specification produced by the cv rcp attributes \$from string reI entry point to an absolute attribute ever but in the set of the set ing refer to specification of a specific resource.

#### Usage

- declare cv\_rcp\_attributes\_\$modify\_rel entry (bit (72) dimension (2), bit (72) dimension (q), bit *T72)* dimension (2));
- call cv rcp attributes \$modify reI (attributes, reI\_attributes,  $ne\overline{w}$  attributes);

#### where:

- 1. attributes (Input) is an absolute attribute specification.
- 2. rel\_attributes (Input) is a relative attribute specification to be applied to attributes.
- 3. new attributes (Output) is the resulting absolute attribute specification.

#### Notes

The caller must ensure that attributes and reI attributes refer to the same resource type, i.e., were generated by previous calls to cv\_rcp\_attributes\_ where the type arguments were identical.

ev rep attributes

Entry: cv\_rep\_attributes\_\$reduce\_implications

This entry point accepts an attribute specification for a volume and returns the necessary minimal attribute specification that a device must possess to be able to accept the volume.

#### Usage

declare cv rcp attributes \$reduce implications entry (char (\*), bit (12) dimension(2), char  $(\overline{*})$ , bit (72) dimension (4), fixed bin (35));

call cv\_rcp\_attributes\_\$reduce\_implications (vol\_type, vol\_attributes,  $d\overline{ev}$  type, dev attributes, code);

#### where:

- 1. vol\_type (Input) specifies the type of volume from which vol attributes was obtained.
- 2. vol attributes (Input) is an absolute attribute specification for the volume type specified.
- 3. dev\_type (Output) is the resource type of the device that accepts the given volume type.
- 4. dev attributes (Output) is a minimal relative attribute specification for a device capable of accepting a volume with the given attributes.
- 5. code (Output) is the same as above.

Entry: cv rep attributes \$protected\_change

This function entry point accepts an absolute attribute specification for a resource and a relative attribute specification which is to modify it. It returns a value expressing whether or not this modification would affect protected attributes of the resource. No modification is actually attempted by this entry.

cv rcp attributes

# Usage

declare cv rcp attributes \$protected change entry (bit (12) dimension(2), bit  $(\overline{7}2)$  dimension(4)) returns (bit (1) aligned);

protected change = cv rcp attributes \$protected change (attributes, rel  $\bar{a}$ ttributes);

#### where:

- 1. attributes (Input) is an RCP attribute specification.
- 2. reI attributes (Input) is a relative attribute specification to be applied to attributes.
- 3. protected\_change (Output) is "1"b if this operation would modify protected attributes of the resource; otherwise, it is "Q"b.

Entry: cv rep\_attributes \$test\_valid

This entry point is used to determine whether specification is absolute, relative, multiple, or invalid. a given attribute

#### Usage

declare cv\_rcp\_attributes\_\$test\_valid entry (char(\*), bit 72 dimension (2), fixed bin, fixed bin (35)); call cv rcp attributes \$test valid (type, attributes, validity, code);

where:

- 1. type (Input) specifies the type of resource to which attributes applies.
- 2. attributes (Input) is an RCP attribute specification.
- 3. validity (Output) shows whether the attribute specification is absolute, relative, or multiple.<br>0 is an Q is an absolute attribute specification 1 is a relative attribute specification is a multiple attribute specification
- 4. code (Output) is a standard status code.

 ${\tt resource control} \hspace{.3in} {\tt resource\_control\_}$ 

Name: resource control

The resource\_control\_ subroutine provides an interface to the Multics resource control facility. Entry points in this subroutine allow programs to reserve or cancel *IIO* devices and volumes.

 $\sim 10$ 

Entry: resource\_control\_\$reserve

المتماسين والمنافس

This entry point reserves a resource or group of resources for use by a process.

#### Usage

declare resource control \$reserve entry (pointer, pointer, bit (1) aligned, bit (72) aligned, fixed bin  $(35)$ );

 $\sim 10^{-1}$ 

call resource control \$reserve (descriptions ptr, reservation desc ptr,  $authorization, system, code);$ 

#### where:

- 1. descriptions\_ptr (Input) is a pointer to the structure containing a description of the resources to be reserved (see "Resource Description" below).
- 2. reservation desc ptr (Input) is a<sup>p</sup>pointer to the structure containing reservation information for the resources to be reserved (see "Reservation Description" below).
- 3. authorization (Input) checks the user's authorization to use the devices or volumes and is only valid if system = "1"b.
- 4. system (Input) specifies, if "1"b, that the calling process wishes to perform a privileged reservation (see "Notes" below).
- 5. code (Output) is a standard status code.

#### Reservation Description

The reservation desc ptr argument points to the following structure (declared in the include file resource control desc.incl.pl1):

dcl 1 reservation description aligned based, 2 version no fixed bin, 2 reserved for char (32), 2 reserved $[$ by char (32),  $2$  reservation id fixed bin  $(71)$ , 2 group\_starting\_time fixed bin (71), 2 asap\_duration fixed bin (71), 2 flags aligned, (3 auto expire bit (1),  $3$  asap $-b$ it  $(1)$ ,  $3$  rel bit  $(1)$ ,  $3$  sec bit  $(1)$  unaligned, 2 n items fixed bin, 2 reservation group (Resource count refer reservation greup (neseen es count reservation description.n items)), 3 starting tIme fixed bin T71), 3 duration fixed bin (71);

where:

- 1. version no (Input) is the current version number of this structure. It should be set to "resource\_control\_version\_1".
- 2. reserved for (Input) specifies the User id of the process for whom this reservation is made. The use of an asterisk (\*) for a component name is permitted. If this element is blanks, the User id of the current process is used.
- 3. reserved by (Input) is the User\_id of the process which is charged for this reservation (see "Notes" below). This element is ignored for an unprivileged reservation and the current User id is used.
- 4. reservation id (Input or Output) is an identifier for this reservation group. It is currently returned as an absolute clock time.
- 5. n items (Input) is the number of items being reserved.

The rest of the items in this structure are currently ignored and should be set to zero.

#### Notes

If system = "1"b, reservation description.reserved by is used to specify the User\_id of the process to be charged for this reservation.

structure That is, is for strongly dependent on the each resource described in The reservation description resource\_descriptions structure. resource<sub>-descriptions there must be a corresponding entry of the same index in</sub> reservation description.

#### Access Restrictions

Execute access to the rcp\_sys\_ gate is necessary to perform a privileged reservation.

Entry: resource control \$cancel id string

This entry point cancels the reservation of a resource or group of resources.

#### Usage

- declare resource\_control\_\$cancel\_id\_string entry (char(\*), char(\*), bit(1) aligned, fixed bin  $(35)$ ;
- call resource\_control\_\$cancel\_id\_string (reservation\_id, group\_id, system, code);

#### where:

- **1.** reservation id (Input) is the character string representation of the reservation identifier to be cancelled.
- 2. group\_id (Input) is the group id of the user to whom the reservation belongs. This is only valid if system = **"1"b.**
- **3·** system (Input) specifies, if " 1 "b, that a privileged cancellation is to be performed ( see "Notes" below).
- **4.** code (Output) is a standard status code.

# Notes

If system **= "1"b,** then the reservation group is forcibly cancelled whether or not it belongs to the current process.

#### Access Restrictions

Execute access to the rcp\_sys\_ gate is necessary to perform a privileged cancellation.

#### Resource Description

The descriptions ptr argument points to the following structure (this structure is declared In the include file resource control desc.incl.pl1):

```
dcl 1 resource descriptions based (resource desc ptr) aligned, 
    2 version no fixed bin,
    2 n items fixed bin,
    2 item (Resource count refer (resource descriptions.n items)) aligned,
      3 type char (3\overline{2}),
      3 name char (32),
       3 uid bit (36), 
       3 potential attributes bit (72), 
       3 attributes (2) bit (72), 
       3 desired attributes (4) bit (72), 
       3 potential aim range (2) bit (72), 
       3 aim range (2) bit (72),
       3 owner char (32), 
       3 acs_path char (168),
       3 location char (168),
       3 comment char (168), 
       3 charge_type char (32),<br>3 rew bit (3) unaligned,
       3 (usage lock, 
          release lock, 
          awaiting clear, 
          user\_all\overline{0}c) bit (1) unaligned,
       3 pad2 bit (29) unaligned, 
       3 given aligned, 
        (4 (name, 
            uid, 
            potential attributes, 
            desired attributes,
            potential aim range.
            aim range,
            owner, 
            acs path, 
            location, 
            comment, 
            charge_type,
            usage lock,
            release lock, 
            user alloc) bit (1),
         4 pad1 bit (22)) unaligned, 
       3 state bit (36) aligned, 
       3 status_code fixed bin (35);
```
 ${\tt resource control} \hspace{.3cm} {\tt resource\_control\_}$ 

where:

1. version no (Input) Is the current version number of the structure. It should be set to "resource control version 1".

the communication of the communication

- 2. n items (Input) specifies the number of resources described by this structure. A consistent combination of the following elements must be supplied for each resource described.
- 3. type (Input) specifies the type of resource desired (e.g., tape, disk\_drive). It must be supplied (see "Notes" below).
- 4. name (Input or Output) is a specific resource name. If flags.name\_given = "1"b, the named resource is chosen. If flags.name\_given = "0"b, a resource is chosen depending on criteria specified by other elements of the shood. The resource of the resource chosen is returned in this element (see "Notes" below).
- 5. uid (Input or Output) is the unique identifier of a specific resource. If flags.uid given = "1"b, the specified resource is chosen. If flags.uid\_given = "1"b, the specified resource is chosen. If<br>flags.uid\_given = "0"b, a resource is chosen depending on criteria specified by other elements of the structure, and the unique identifier of the resource chosen is returned in this element.
- 6. potential attributes (Output) specifies the potential attributes of the resource chosen.
- 7. attributes (Input or Output) contains, if flags.attr\_given = "1"b, the specification of<br>attributes which the resource chosen must possess. If attributes which the resource chosen must possess. flags.attr given = "O"b, the resource to be chosen need not possess any particular attributes. The attributes of the resource chosen are returned in these elements (see "Notes" below).
- 8. desired attributes (Input) specifies the desired attributes of the resource chosen.
- 9. potential\_aim\_bounds (Output) are a pair of AIM access classes, specifying the minimum and maximum process authorization that can be permitted to acquire this resource.
- 10. aim bounds (Input or Output) are a pair of AIM access classes, specifying the minimum and maximum process authorization that can be permitted to both read and write this resource. If flags.aim bounds given = "1"b, this element is input. Otherwise, it is output.
- 11. owner (Input or Output) is the owner of the resource. If flags.owner = "1"b, this element is input. Otherwise, this element is output (see "Notes" and "Access Restrictions" below).
- 12. acs\_path (Input) is the pathname of the access control segment (ACS) for this resource (see "Access Restrictions" below).

# resource\_control\_

 $\small \texttt{resource\_control\_} \\$ 

 $\overline{a}$ 

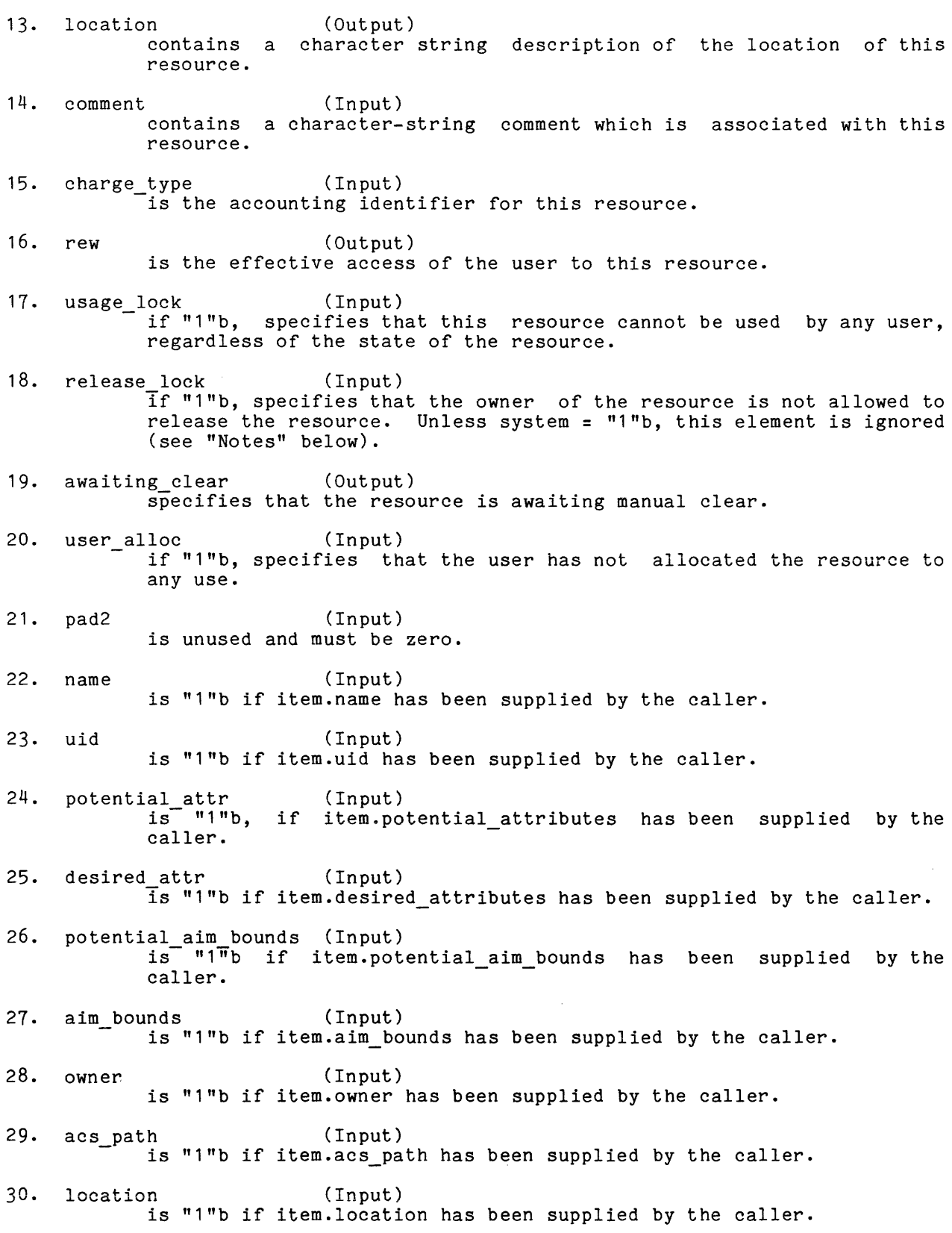

resource\_control\_

resource\_control\_

31. comment (Input) is "1"b if item.comment has been supplied by the caller. 32. charge type (Input) is "1"b if item.charge\_type\_given has been supplied by the caller. 33. usage\_lock (Input)<br>is "1"b if item.usage\_lock has been supplied by the caller. 34. release lock (Input) Is "1"b if item.release lock has been supplied by the caller. 35. user alloc (Input) is "1"b if item.user alloc given has been supplied by the caller. 36. pad 1 (Input) is unused and must be zero. 37. state (Output) is for the use of resource\_control\_ and should not be used by the user. 38. status code (Output) is a standard status code. If the subroutine argument code is nonzero, one or more items in the structure have a nonzero status code specifying in more detail why the attempt to manipulate the described resource was refused.

#### Notes

<sup>A</sup>list of defined list resource types command. resource types may be obtained via the

Suitable values for the attributes element may be constructed using the cv rcp attributes \$from string subroutine.

#### Access Restrictions

The user must have at least sm permission to the directory in which the ACS is specified to reside.

Unless otherwise stated, the user must have re access to the rcp sys gate to specify system =  $"1"b$  in the calling sequence for any entry point of the resource control\_ subroutine.

resource info resource info

Name: resource info

The resource\_info\_ subroutine returns selected information about RCP resource types defined on the system.

Entry: resource info \$get type

This entry point, given the name of a resource type, indicates whether the resource type named is a device or a volume.

#### Usage

declare resource info \$get type entry (char  $(*)$ , bit (1), fixed bin (35)); call resource info \$get type (name, is\_volume, code);

where:

- 1. name (Input) is the name of a defined resource type (see "Notes" below).
- 2. is volume (Output) is "1"b if the resource type given specifies a class of volumes. If "O"b, the resource type given specifies a class of devices.
- 3· code (Output) is a standard status code.

 $\sim 10$ 

# Notes

A list of defined resource types list resource types command (see Section 4). may be obtained via the

Entry: resource info \$limits

This entry point returns information about quantity and time limits for a given resource type.

#### Usage

declare resource\_info\_\$limits entry (char (\*), fixed bin, fixed bin, fixed bin, fixed<sup>-</sup>bin (35));

call resource info \$limits (name, max quantity, default time, max time,  $code$ );

 $\sim$ 

where:

- 1. name (Input) is the name of a defined resource type.
- 2. max\_quantity (Output)<br>is the maximum number of this type of resource that a process may assign at one time.
- 3· default time Is the default reservation time, in minutes, for this type of resource. (Output)
- 4. max\_time (Output) is the maximum allowed reservation time, in minutes, for this type of resource.
- 5. code (Output) is a standard status code.

#### Notes

The information returned by this entry point is from the RTDT. These are not the limits currently enforced by RCP (see "Device Limits" in Section 1).

Entry: resource info \$mates

This entry provides information about the resource type or types with which the given resource type may be mounted.

# **Usage**

declare resource info \$mates entry (char (\*), fixed bin, char (\*) dimension  $(\mathbf{F})$ , fixed bin (35));

call resource\_info\_\$mates (name, n\_mates, mates, code);

resource info

resource info

where:

1. name (Input) is the name of a defined resource type.

2. n mates (Output) is the number of mates returned.

3. mates (Output) contains the name or names of the resource type(s) that may be mounted with this resource (see "Notes" below).

4. code (Output) is a standard status code.

#### Notes

If the number of elements in mates is too small to hold all the mates for the given resource type, code is set to error table \$smallarg and mates is set the given resource type, code is set to error cable smalling and mates is set<br>to the null string. However, n mates still contains the number of mates associated with the given resource  $\bar{t}$ ype.

Entry: resource info \$defaults

This entry point fills a resource descriptions structure with the default registration parameters defined in the RTDT.

#### Usage

dcl resource\_info\_\$defaults entry (char(\*), char(\*), pointer, fixed  $bin(35)$ ;

call resource info \$defaults (name, subtype, item ptr, code);

#### where:

1. name (Input) is the name of a defined resource type.

2. subtype (Input) is the name of a subtype of the resource type, defined in the RTDT. If subtype is the null string, the master defaults for the resource type are used.

 $\Delta \phi$  and  $\phi$  is a set of  $\phi$ 

- 3. item\_ptr .<br>points to a structure declared like resource\_descriptions.item (see the resource\_control\_ subroutine).
- 4. code (Output) is a standard status code.

#### Entry: resource info \$lock on release

This entry point returns a value specifying whether resources of a given type are to be locked for manual clearing at release time.

 $\sim$   $\sim$ 

 $\phi(\alpha)$  , and a simple set of  $\alpha$  , and

#### Usage

- dcl resource info \$lock on release entry (char(\*), bit(1) aligned, fixed bIn(35);
- call resource\_info \$lock on release (name, lock sw, code);

#### where:

- 1. name (Input) is the name of a defined resource type.
- 2. lock sw (Output) specifies whether the resource is locked at release time.<br>"1"b lock the resource "<sup>1</sup>"b lock the resource<br>"0"b do not lock the re do not lock the resource
- 3. code (Output) is a standard status code.

Entry: resource info \$canonicalize name

This entry point applies the proper canonicalization to a resource name of a given resource type. See "Canonicalization Routines" in the MAM RCP.

# Usage

- declare resource info \$canonicalize name entry (char(\*), char(\*), char(\*), fixed  $bin(35)$ ;
- call resource info \$canonicalize name (resource\_type, resource\_name,  $canonical$ ized $Tanone$ , code);

# resource info resource info - - - -

where:

- 1. resource type (Input) is the name of a defined resource type.
- 2. resource name (Input) is the string to be canonicalized.
- 3. canonicalized name (Output) is the-canonicalized representation of resource name.
- 4. code (Output) is a standard status code.

 $\bar{\lambda}$ 

```
INDEX
```

```
A 
access control<br>resources 1-1, 1-7
    access control segment (ACS) 1-2
access control segment (ACS) 1-2, 1-7 access class ranges 1-8 
manipulating RCP effective access 
         1-9 
  RCP effective access 1-8 
acquire resource (aqr) command 4-4
acquisition 1-4, 1-10 
administrative and user interfaces 
      3-1 
  administrative 3-1 user 3-1 
     acquiring and using resources 3-1 user manipulation of registries 
           3-2 
aqr 
  see acquire_resource command 
ar 
  see assign_resource command 
assigning devices 1-5 
assign resource (ar) command 4-7attaching devices 1-6 
                         C
```
cancel\_resource (cnr) command 4-10 cnr see cancel\_resource command cv\_rcp\_attributes\_ subroutine 5-3

#### D

device limits workspace size 1-10 names 1-6 glossary 1-12 I/O G I

attachments list\_resources 4-12 I/O (cont) peripheral assign\_resource 4-7 reserve\_resource 4-16 unassign\_resource 4-22

#### L

limits, devices workspace size 1-10 list resources (1r) command 4-12 list\_resource\_types (lrt) command<br><sup>4</sup>-11 logical volume list\_resources 4-12 lr see list\_resources command lrt see list\_resource\_types command

#### R

RCP<br>see resource control package (RCP) RCP effective access 1-8 release resource (rlr) command 4-15 reservation cancel\_resource command 4-10 reservation identifier cancel\_resource command 4-10 reserve\_resource (rsr) command 4-16 reserving resources 1-4 resource control package (RCP) 1-1 functions<br>access control access control resources 1-1, 1-2, 1-7 assigning devices 1-2, 1-5 attaching devices 1-2, 1-6 cancelling resources 1-2 cancelling resources<br>detaching devices 1-2 device control functions 1-2 reserving resources 1-2, 1-4 resource information 1-2 unassigning devices 1-2 RCP effective access 1~8 resource types resource\_info\_ 5-16 resource information 1-2 resource management 1-1

```
resource type master file 
syntax of the RTMF 
naming rules for attributes 3-2 
resource_control_ subroutine 5-9 
resource_info_ subroutine 5-16 
resource\_status (rst) command 4-18rlr 
  see release resource command
rsr 
  see reserve_resource command
rst 
  see resource_status command
```
s

scratch 1-7 setr see set\_resource command set resource (setr) command 4-20 system pool 1-10

T

```
tape access control 2-2 
acquisition 2-1 
registration 2-1
```
 $\bar{z}$ 

u

unassign\_resource (ur) command 4-22 ur see unassign\_resource command user commands 4-1 user subroutines 5-1 user\_id 1-14 volume names 1-7 v

reserved scratch 1-7 T&D\_Volume 1-7

```
w
```
workspace size 1-10

# **HONEYWELL INFORMATION SYSTEMS Technical Publications Remarks Form**

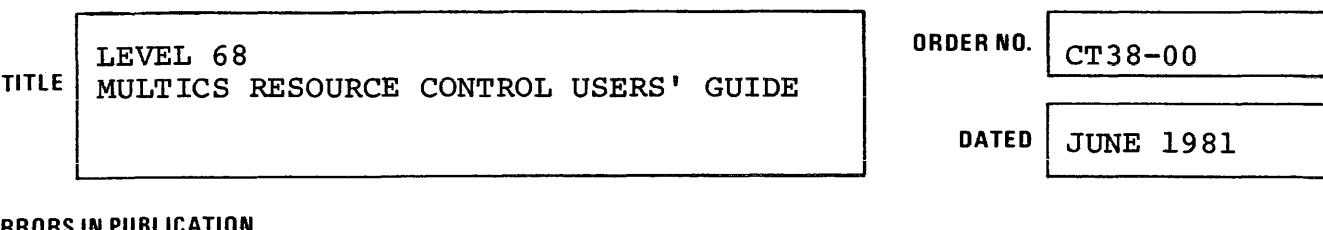

#### **ERRORS IN PUBLICATION**

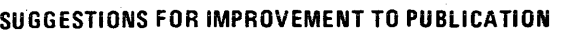

Your comments will be investigated by appropriate technical personnel<br>and action will be taken as required. Receipt of all forms will be  $\alpha$  acknowledged; however, if you require a detailed reply, check here.

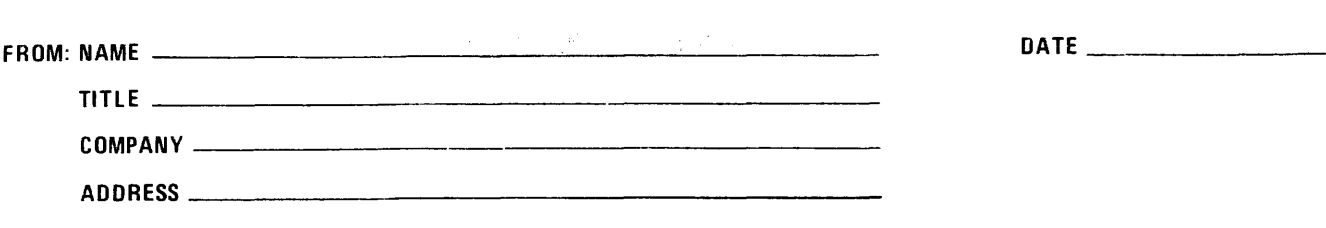

 $\begin{bmatrix} 1 & 1 \\ 1 & 1 \end{bmatrix}$ I

PLEASE FOLD AND TAPE-NOTE: U. S. Postal Service will not deliver stapled forms

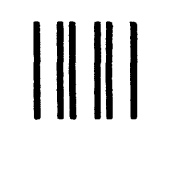

**BUSINESS REPLY MAIL** 

FIRST CLASS PERMIT NO. 39531 WALTHAM, MA02154

POSTAGE WILL BE PAID BY ADDRESSEE

**HONEYWELL iNFORMATiON SYSTEMS 200 SMITH STREET WALTHAM, MA 02154** 

**ATTN: PUBLICATIONS, MS486** 

# **Honeywell**

I I I l\* I I I I I I I I I

I I I I I I  $\frac{1}{2}$  .

."

CUT ALONG LIN

w Z

 $-1 - 1 - 1$ 

NO POSTAGE NECESSARY IF MAILED IN THE UNITED STATES

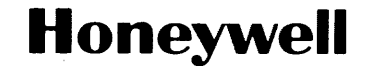

**Honeywell Information Systems**<br>In the U.S.A.: 200 Smith Street, MS 486, Waltham, Massachusetts 02154<br>In Canada: 2025 Sheppard Avenue East, Willowdale, Ontario M2J 1W5<br>In the U.K.: Great West Road, Brentford, Middlesex TW8 31942, 7.5C781, Printed in U.S.A. CT38-00